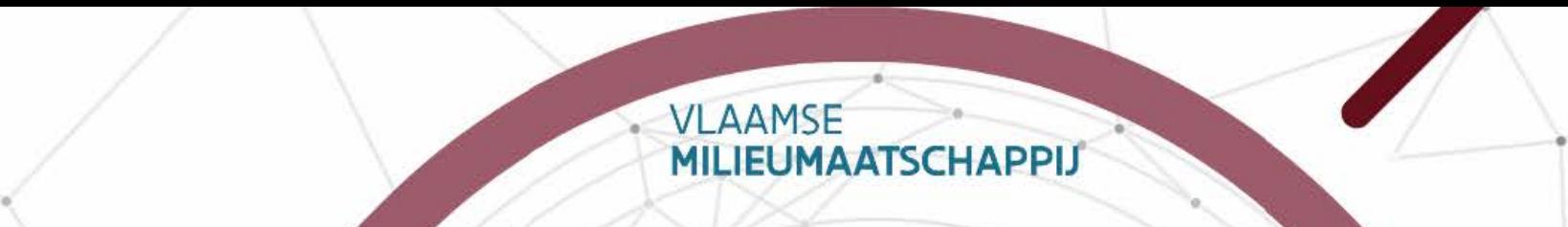

# • • AWIS 2.0

•

•

•

## • ProjectopvoIging

• • •

•

•

•

## • • • Planmatige uitbou $\mathsf{w}_\mathsf{M}$

# rioolinfrastructuur

**EIP** 

•

6 september 2016

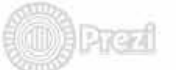

•

•

•

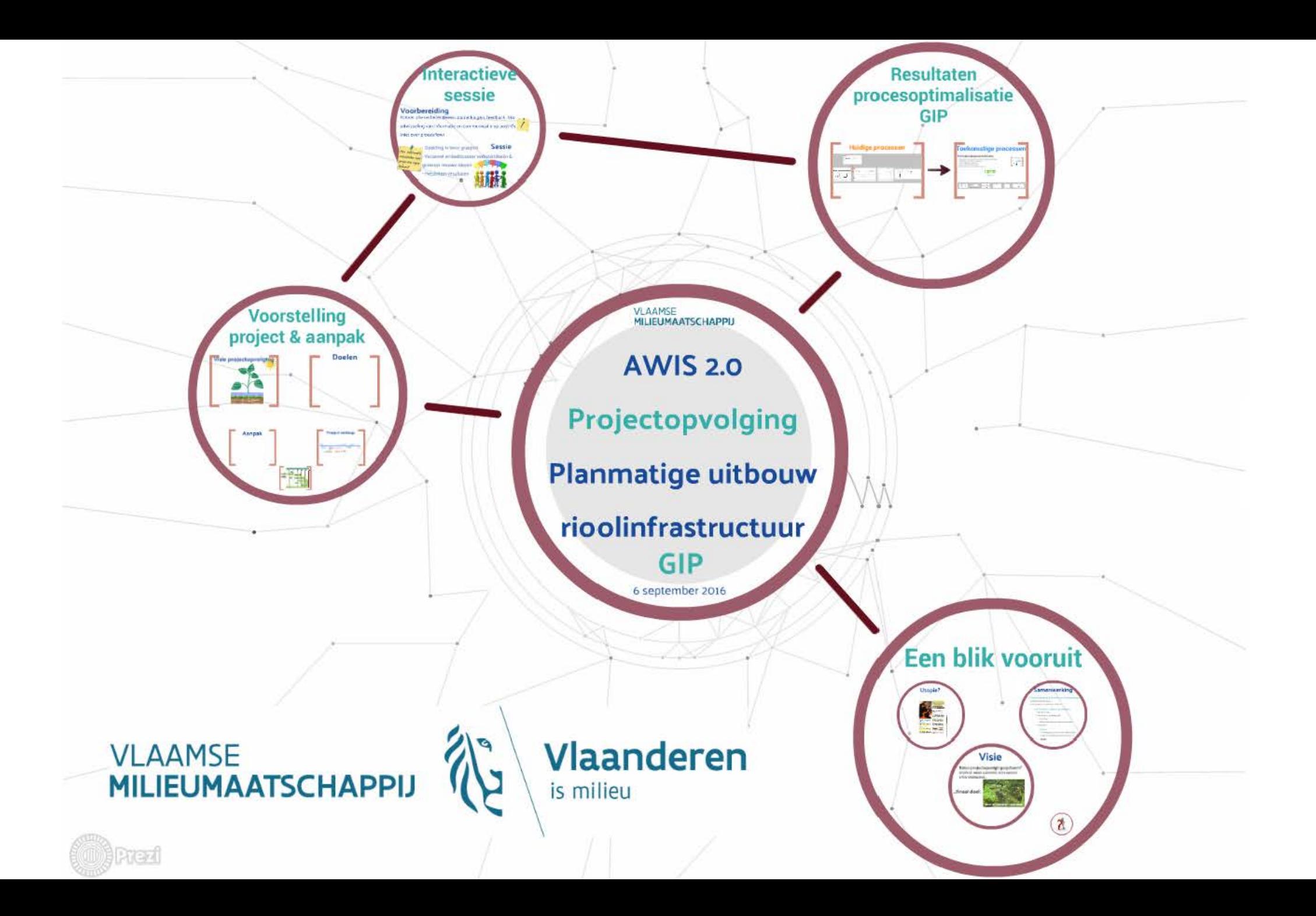

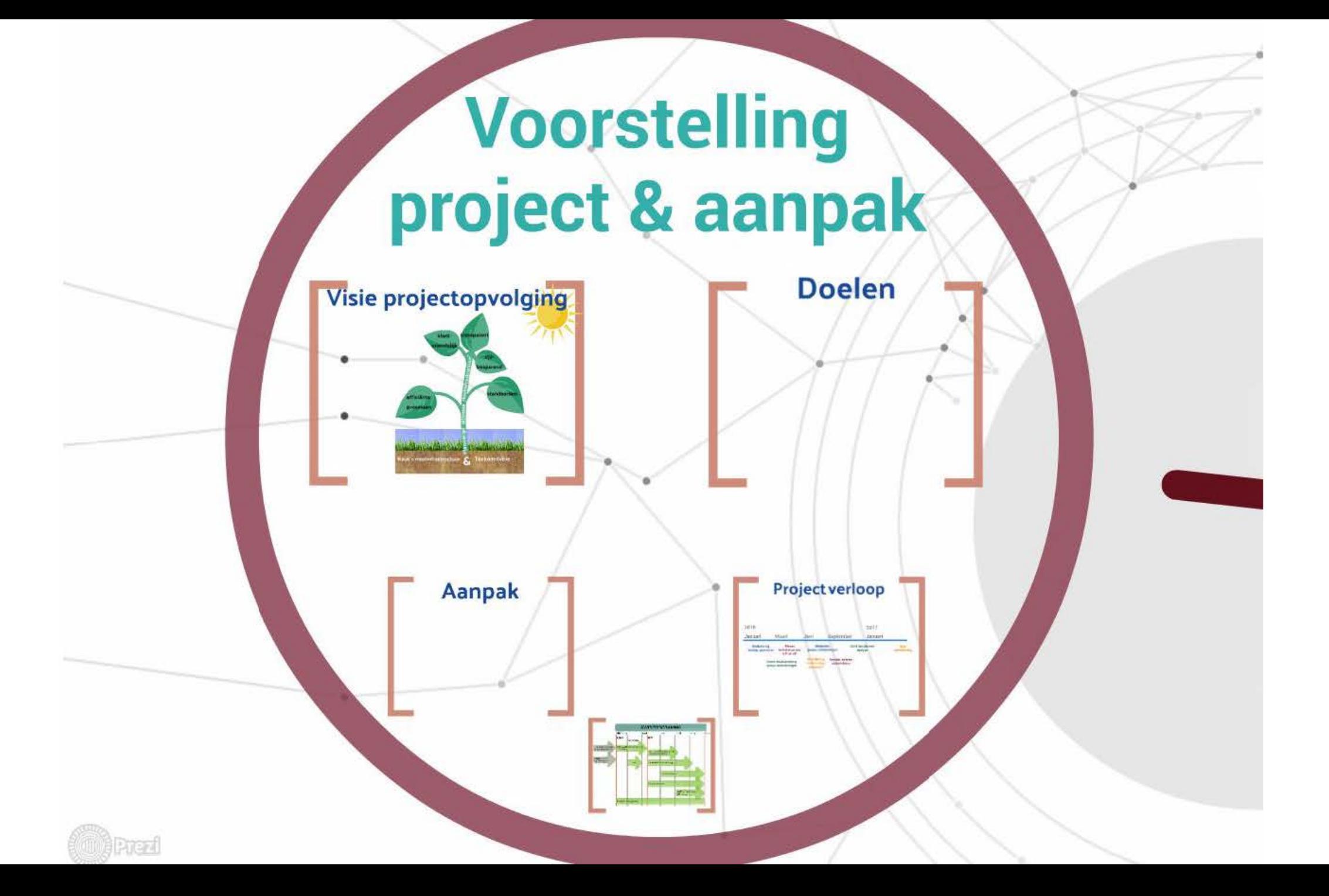

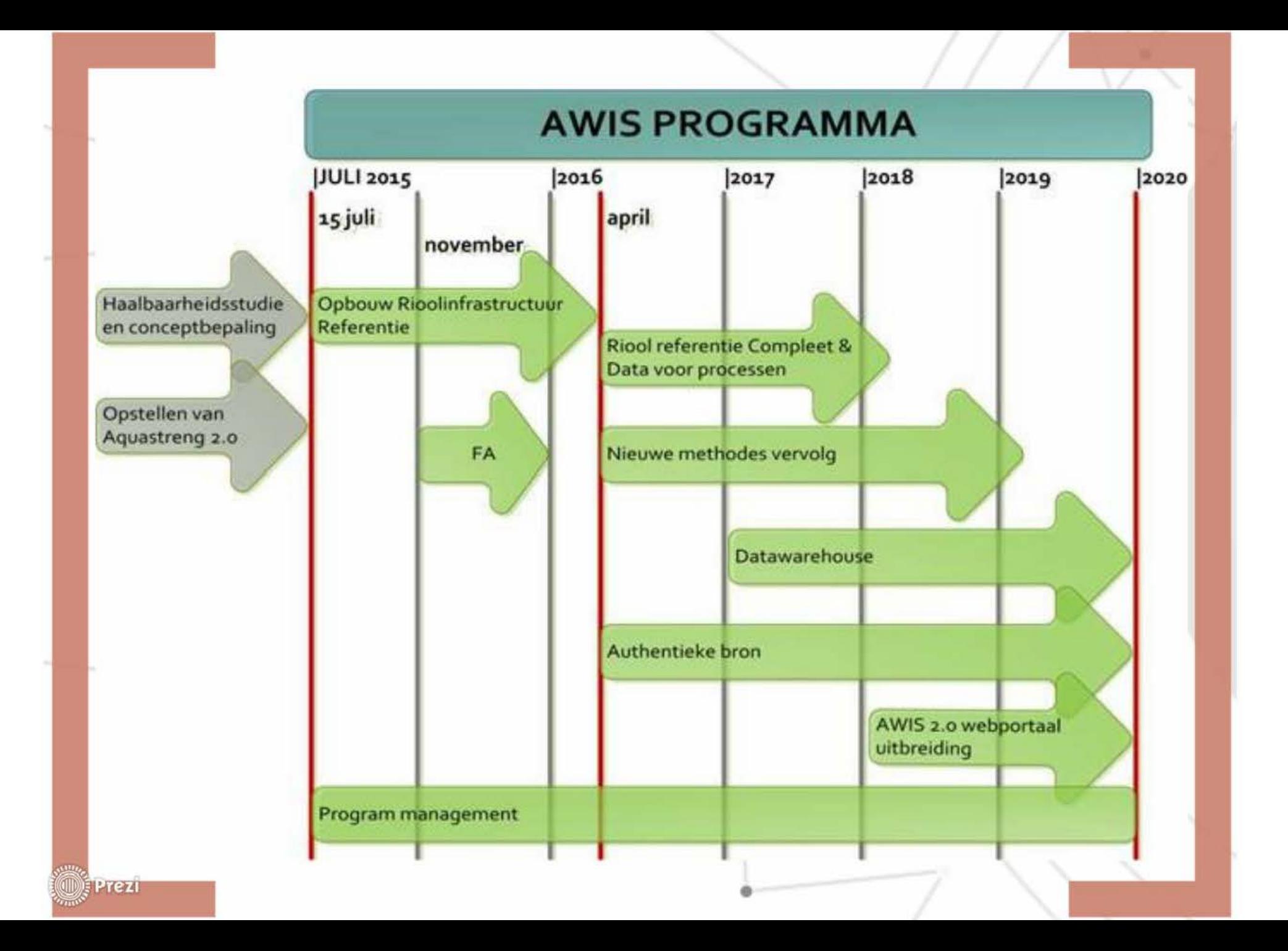

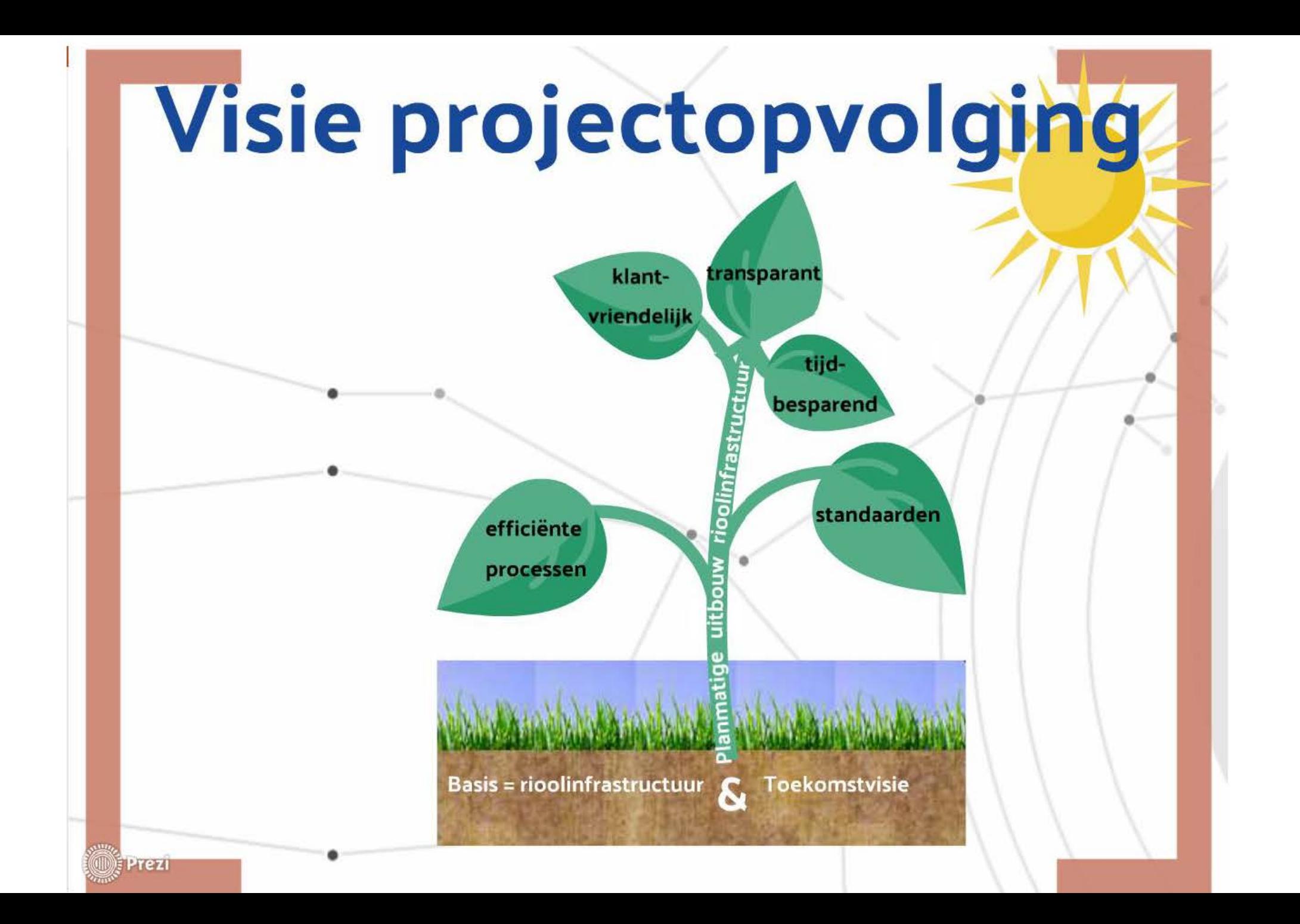

# **Doelen**

•

Verminderen werklast voor VMM en externe stakeholders

 $\rightarrow$  Snellere doorlooptijd processen.

### Klantvriendelijker

•

Prezi

 $\rightarrow$  Beter overzicht  $\circledcirc$ 

 $\rightarrow$  Betere communicatie

Eén bron voor alle informatie rond een project

•

• • Betere opvolging & controle projecten door VMM

Uniforme projectopvolging voor alle types dossiers

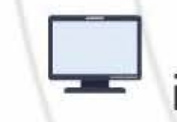

Digitalisatie van informatiestromen

# **Aanpak**

1. Begin met high-level overzicht voor verschillende types dossiers:

GIP - 1BA - OP - LP - VI - VA - EB

Nen RMP 19 - Technisch plan 1 - Meldingen 1 - As-built<br>OP 1 - Only - Only - Only - Oplevering Opstellen RMP ltdt in Technisch plan Meldingen As-built Aarriraag voor Voorontwerp Onliwerp Voorschot & saldo  $\begin{tabular}{|c|c|} \hline \hline \rule{0pt}{2.5ex} \rule[-12pt]{0pt}{2.5ex} \rule[-12pt]{0pt}{2.5ex} \rule[-12pt]{0pt}{2.5ex} \rule[-12pt]{0pt}{2.5ex} \rule[-12pt]{0pt}{2.5ex} \rule[-12pt]{0pt}{2.5ex} \rule[-12pt]{0pt}{2.5ex} \rule[-12pt]{0pt}{2.5ex} \rule[-12pt]{0pt}{2.5ex} \rule[-12pt]{0pt}{2.5ex} \rule[-12pt]{0pt}{2.5ex} \rule[-12pt]{0pt}{2.5ex} \rule[-12pt]{0pt}{2$  $\begin{tabular}{|c|c|} \hline $n$ & $n$ & $n$ & $n$ & $n$ & $n$ \\ \hline $n$ & $n$ & $n$ & $n$ & $n$ \\ \hline $n$ & $n$ & $n$ & $n$ & $n$ \\ \hline $n$ & $n$ & $n$ & $n$ & $n$ \\ \hline $n$ & $n$ & $n$ & $n$ & $n$ \\ \hline $n$ & $n$ & $n$ & $n$ & $n$ \\ \hline $n$ & $n$ & $n$ & $n$ & $n$ \\ \hline $n$ & $n$ & $n$ & $n$ & $n$ \\ \hline $n$ & $n$ & $n$ & $n$ & $$  $\begin{picture}(20,20) \put(0,0){\line(1,0){10}} \put(15,0){\line(1,0){10}} \put(15,0){\line(1,0){10}} \put(15,0){\line(1,0){10}} \put(15,0){\line(1,0){10}} \put(15,0){\line(1,0){10}} \put(15,0){\line(1,0){10}} \put(15,0){\line(1,0){10}} \put(15,0){\line(1,0){10}} \put(15,0){\line(1,0){10}} \put(15,0){\line(1,0){10}} \put(15,0){\line(1$  $\frac{1}{2}$ Autor: Encircles historical copies  $\frac{1}{2}$  and  $\frac{1}{2}$  $\begin{bmatrix} 0 & 0 & 0 & 0 \\ 0 & 0 & 0 & 0 \\ 0 & 0 & 0 & 0 \\ 0 & 0 & 0 & 0 \\ 0 & 0 & 0 & 0 \\ 0 & 0 & 0 & 0 \\ 0 & 0 & 0 & 0 \\ 0 & 0 & 0 & 0 \\ 0 & 0 & 0 & 0 \\ 0 & 0 & 0 & 0 \\ 0 & 0 & 0 & 0 & 0 \\ 0 & 0 & 0 & 0 & 0 \\ 0 & 0 & 0 & 0 & 0 \\ 0 & 0 & 0 & 0 & 0 & 0 \\ 0 & 0 & 0 & 0 & 0 & 0 \\ 0 & 0 & 0 & 0 &$ species  $\frac{1}{2}$  $rac{1}{\sinh x}$ 

- Gelijkaardige fasen
- Gelijkaardige activiteiten
- 2. Verbeter de processen eerst vooraleer te automatiseren
- 3. Betrek zoveel mogelijk stakeholders

Prezi

- 4. Overleg, brainstorm, discuteer, communiceer continu
- 5. Bouwt op op resultaten AWIS 2.0 riooldatabank

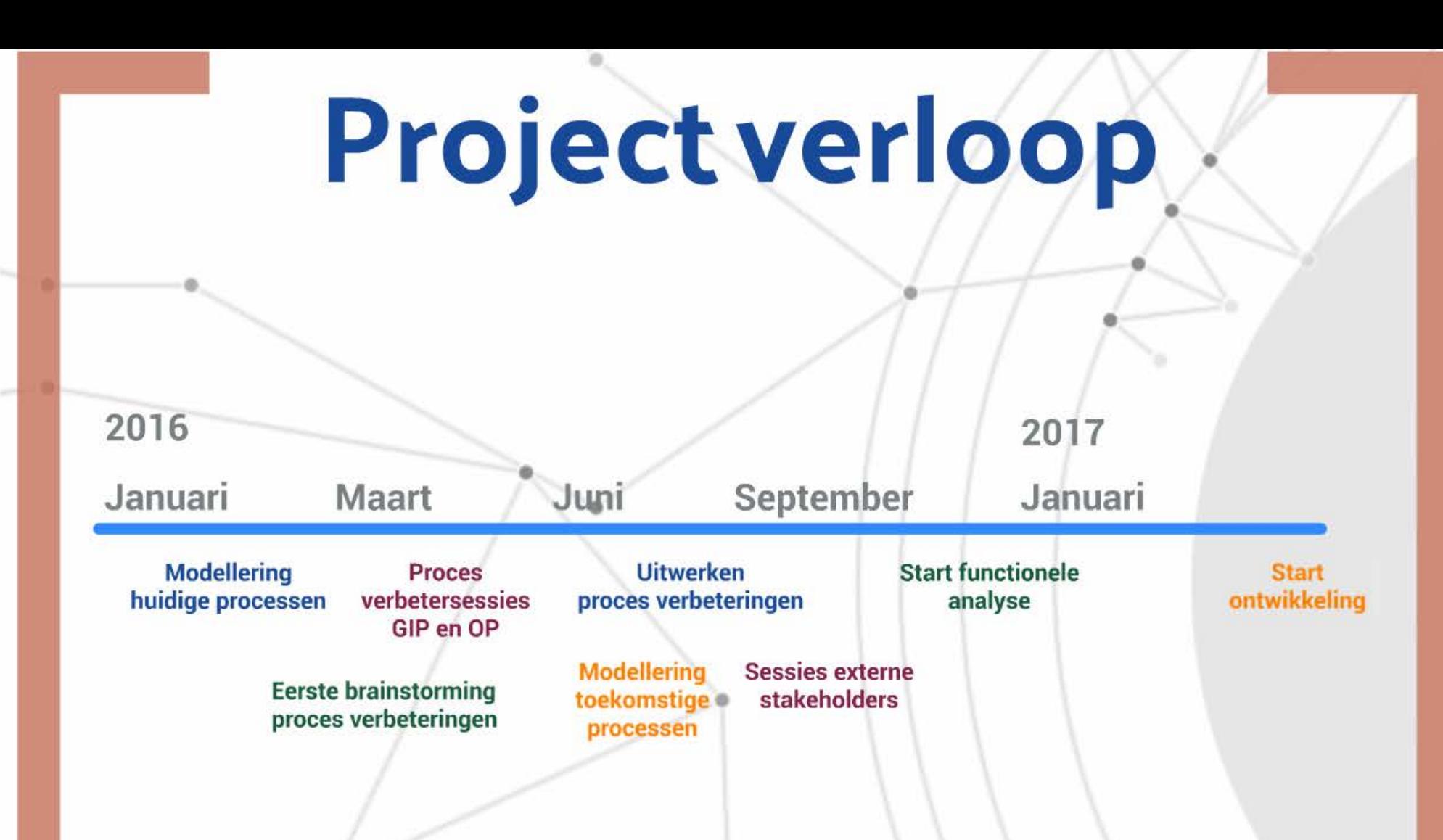

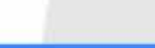

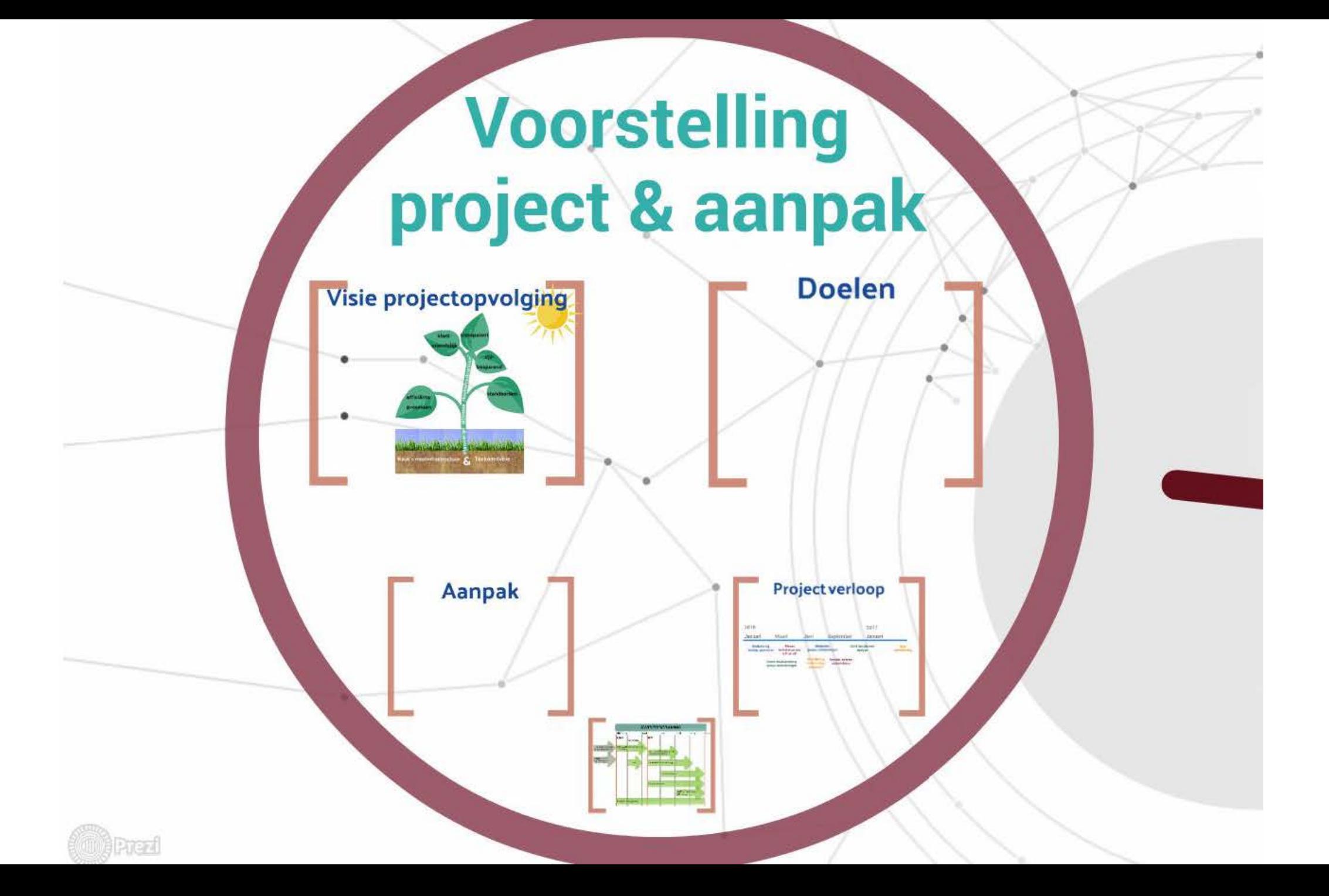

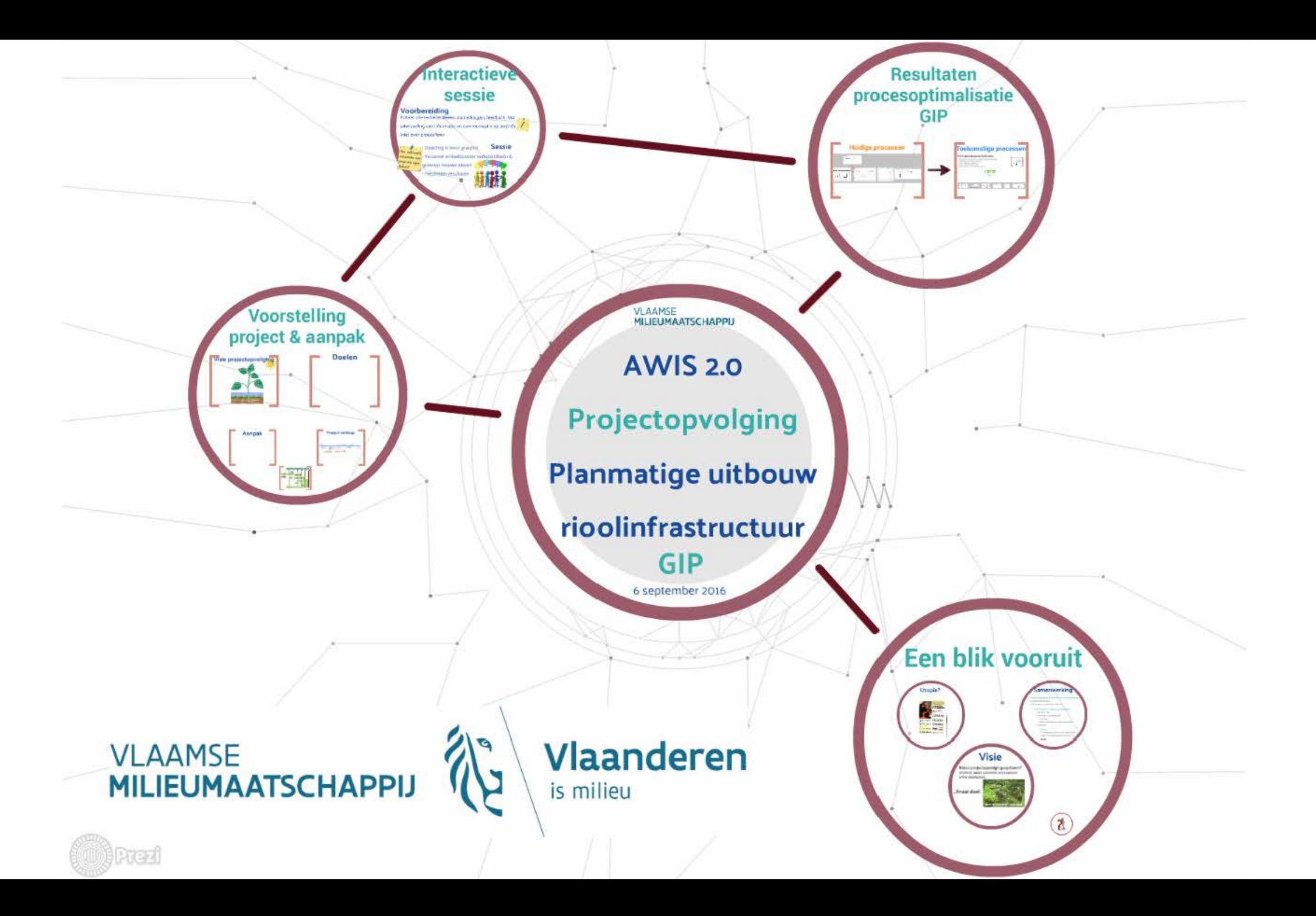

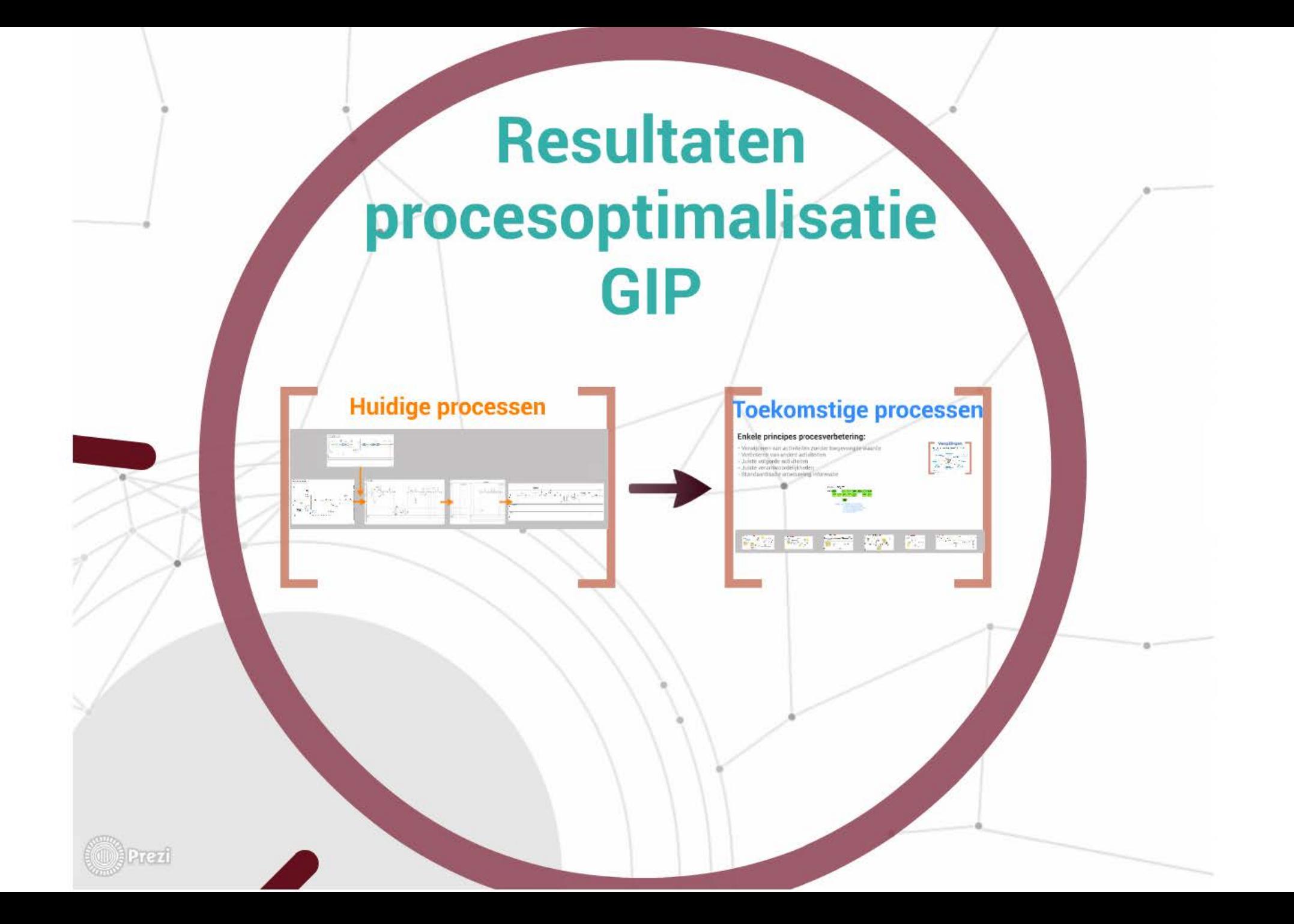

# Huidige processen

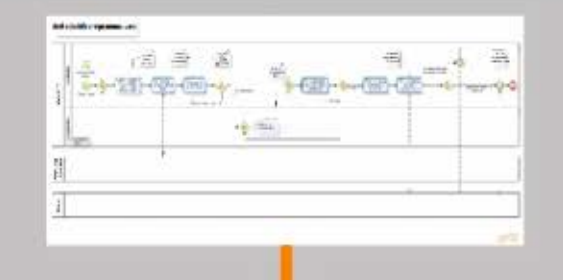

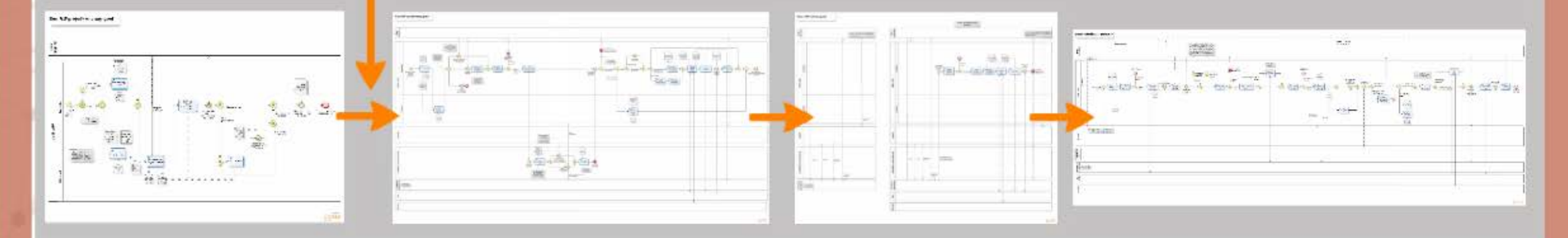

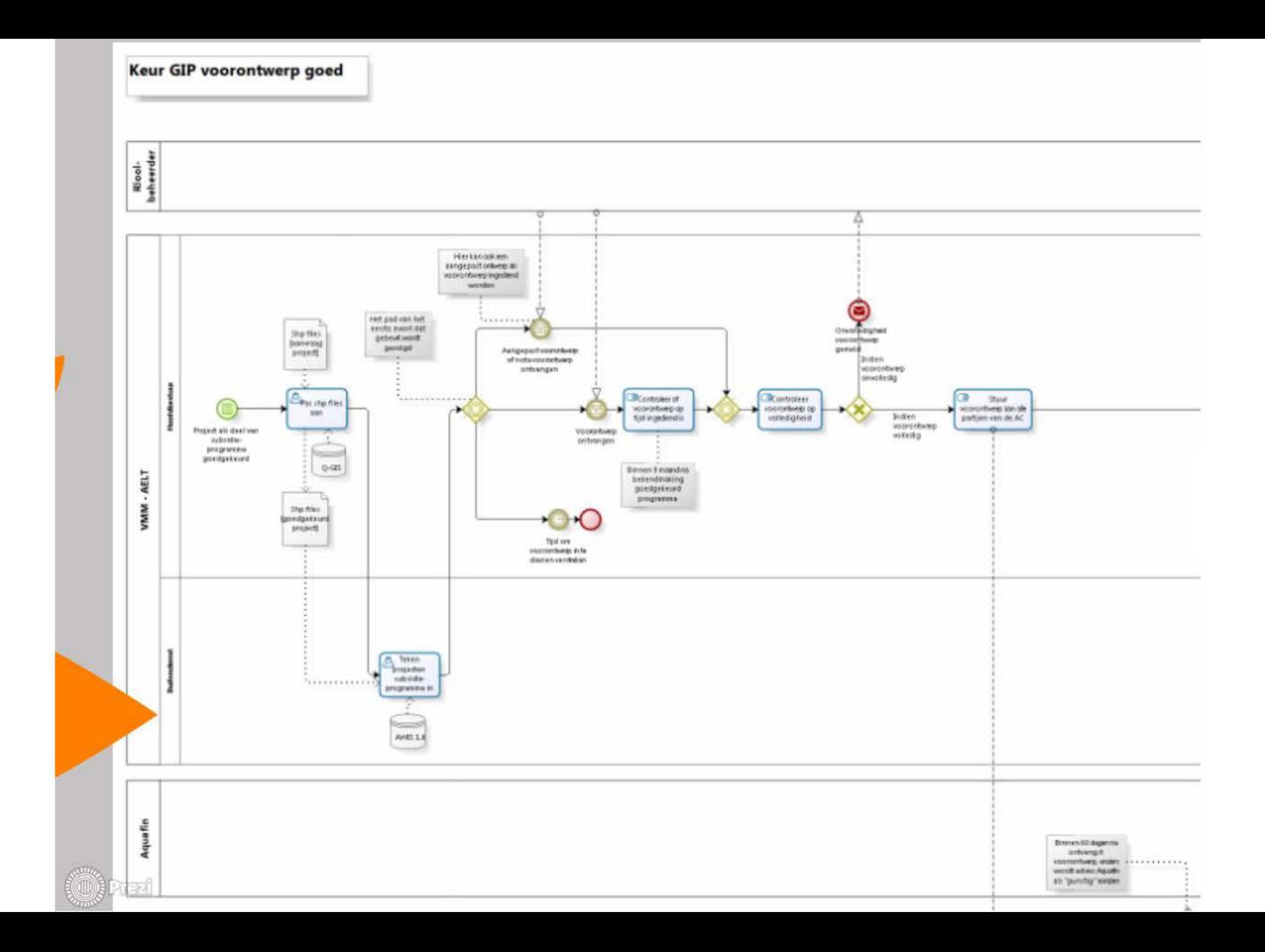

# Toekomstige processen

## **Enkele principes procesverbetering:**

- Verwijderen van activiteiten zonder toegevoegde waarde
- Verbeteren van andere activiteiten
- Juiste volgorde activiteiten
- Juiste verantwoordelijkheden
- Standaardisatie uitwisseling informatie

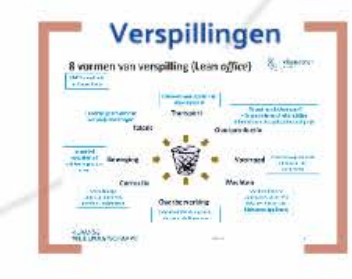

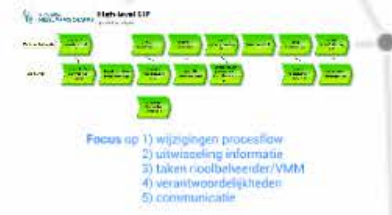

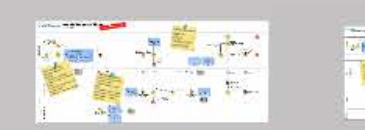

Prezi

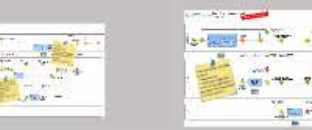

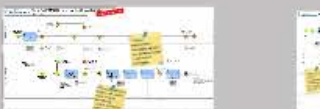

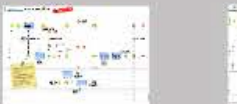

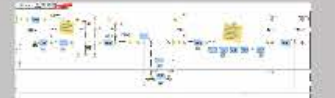

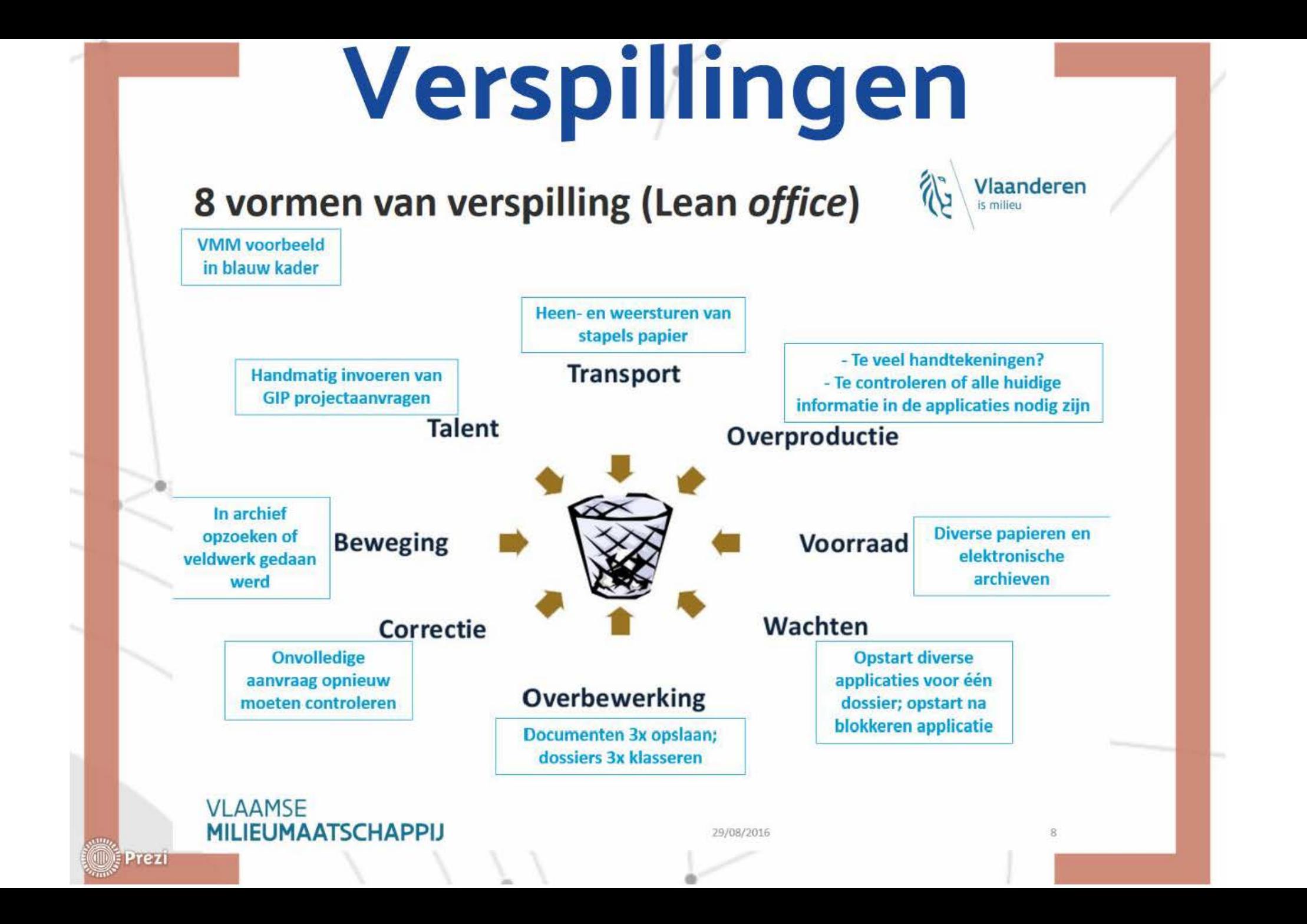

# Toekomstige processen

## **Enkele principes procesverbetering:**

- Verwijderen van activiteiten zonder toegevoegde waarde
- Verbeteren van andere activiteiten
- Juiste volgorde activiteiten
- Juiste verantwoordelijkheden
- Standaardisatie uitwisseling informatie

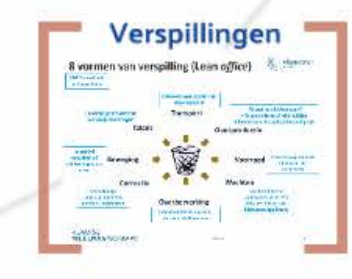

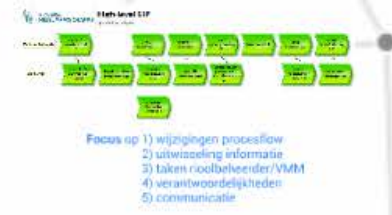

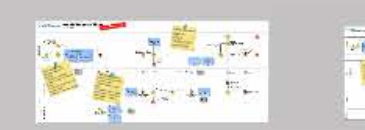

Prezi

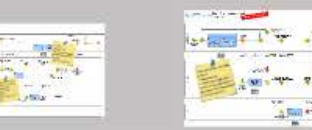

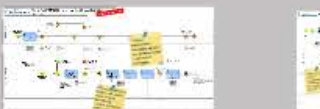

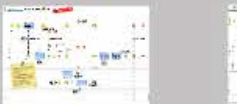

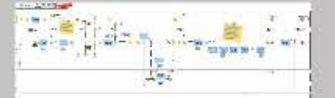

# Interactieve sessie

#### Voorbereiding

Noteer alle verbeterideeën, opmerkingen, feedback ihkv uitwisseling van informatie en communicatie op post-it's (niet over procesflow)

Opdeling in twee groepen Hoe informatie Verzamel en bediscuteer verbeterideeën & uitwisselen over projecten eigen genereer nieuwe ideeën

- Presenteer resultaten

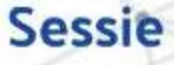

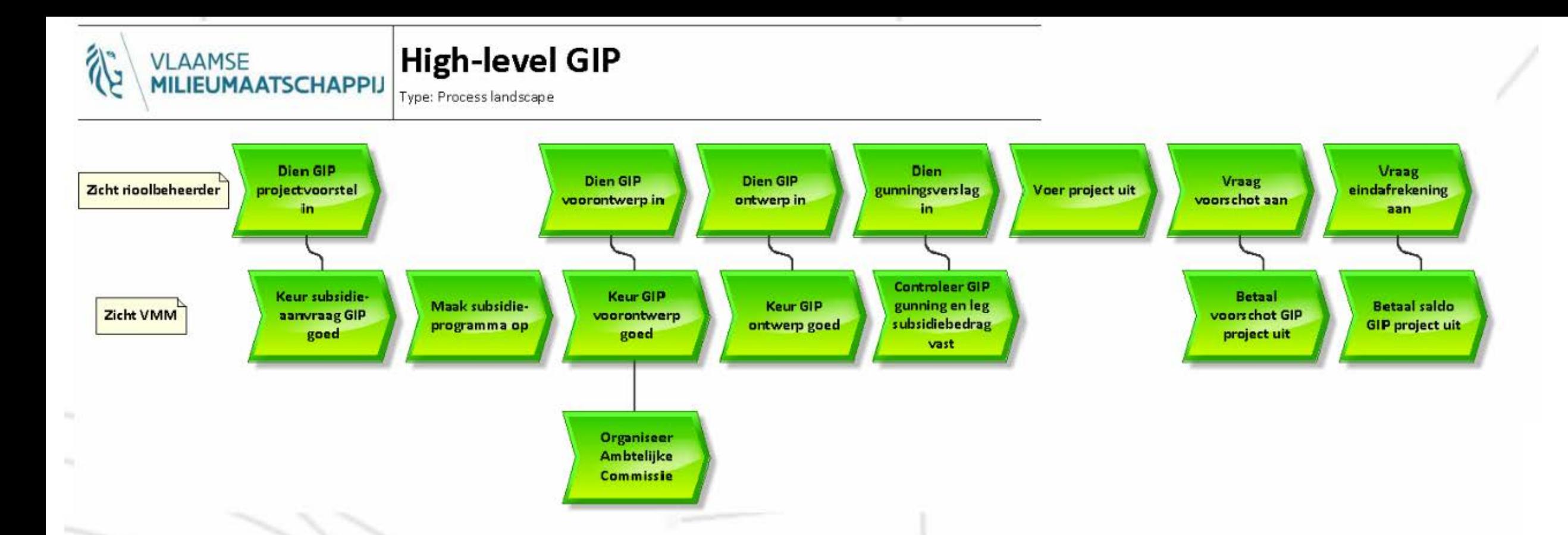

**Focus** op 1) wijzigingen procesflow 2) uitwisseling informatie 3) taken rioolbeheerder/VMM 4) verantwoordelijkheden 5) communicatie

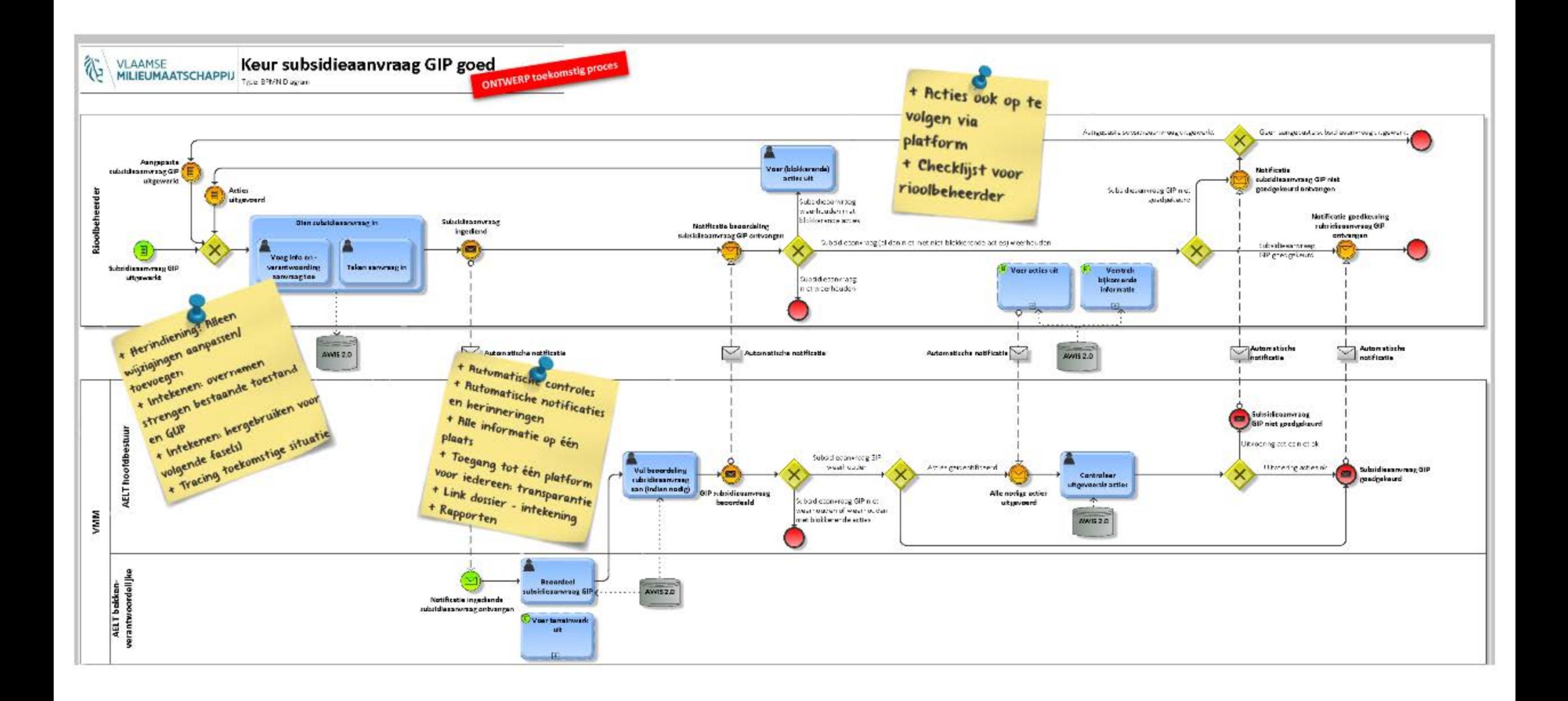

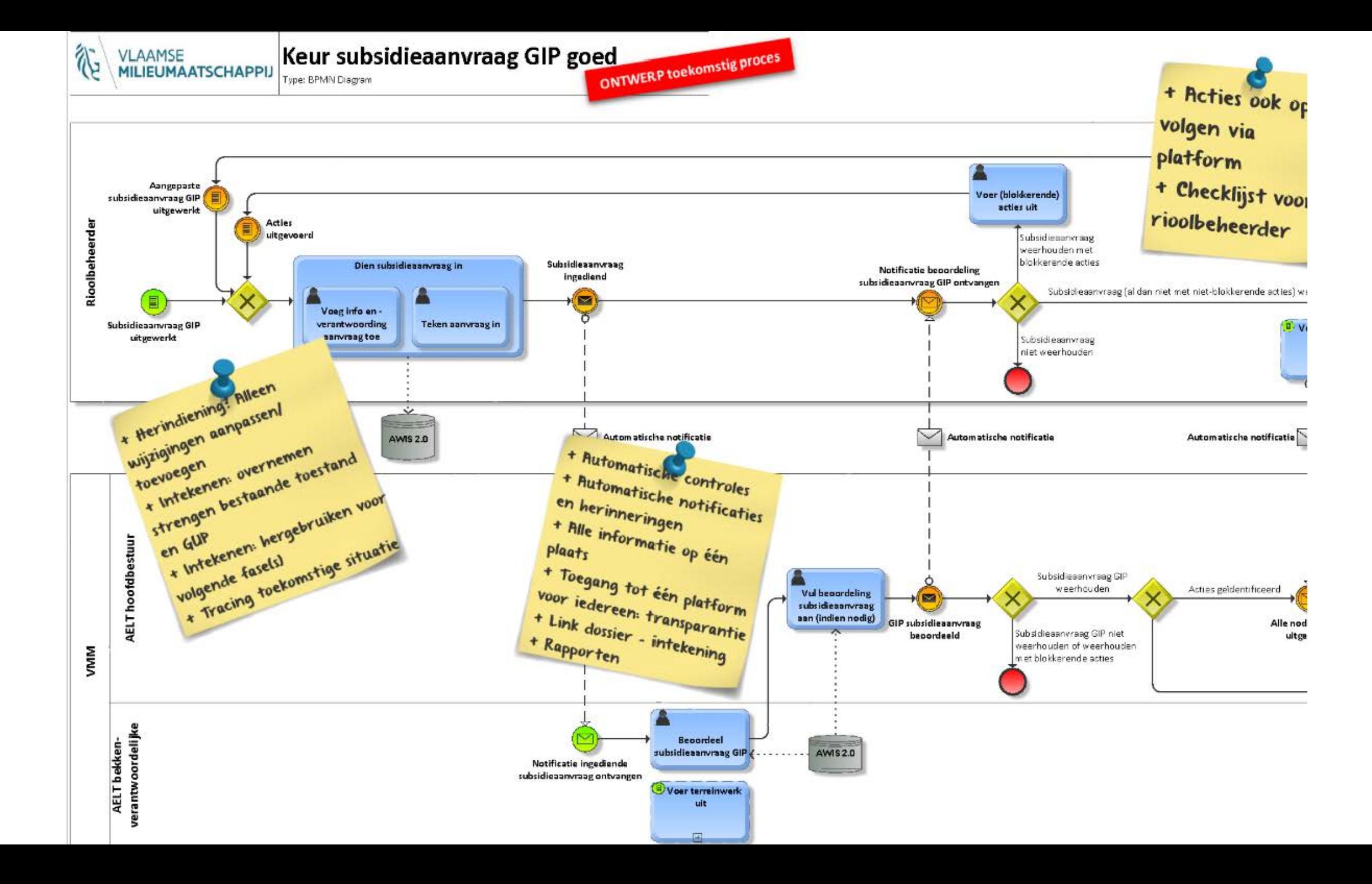

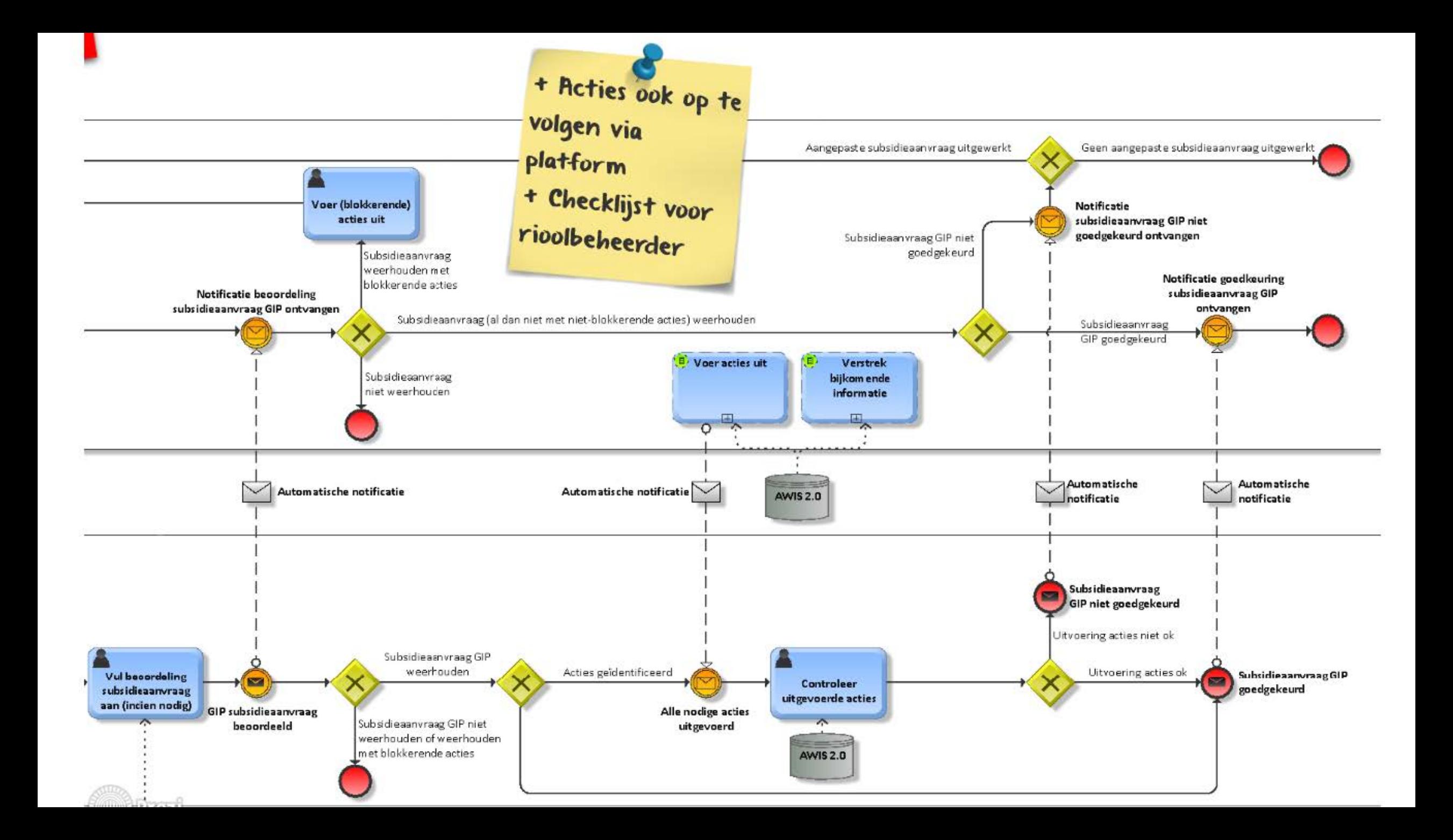

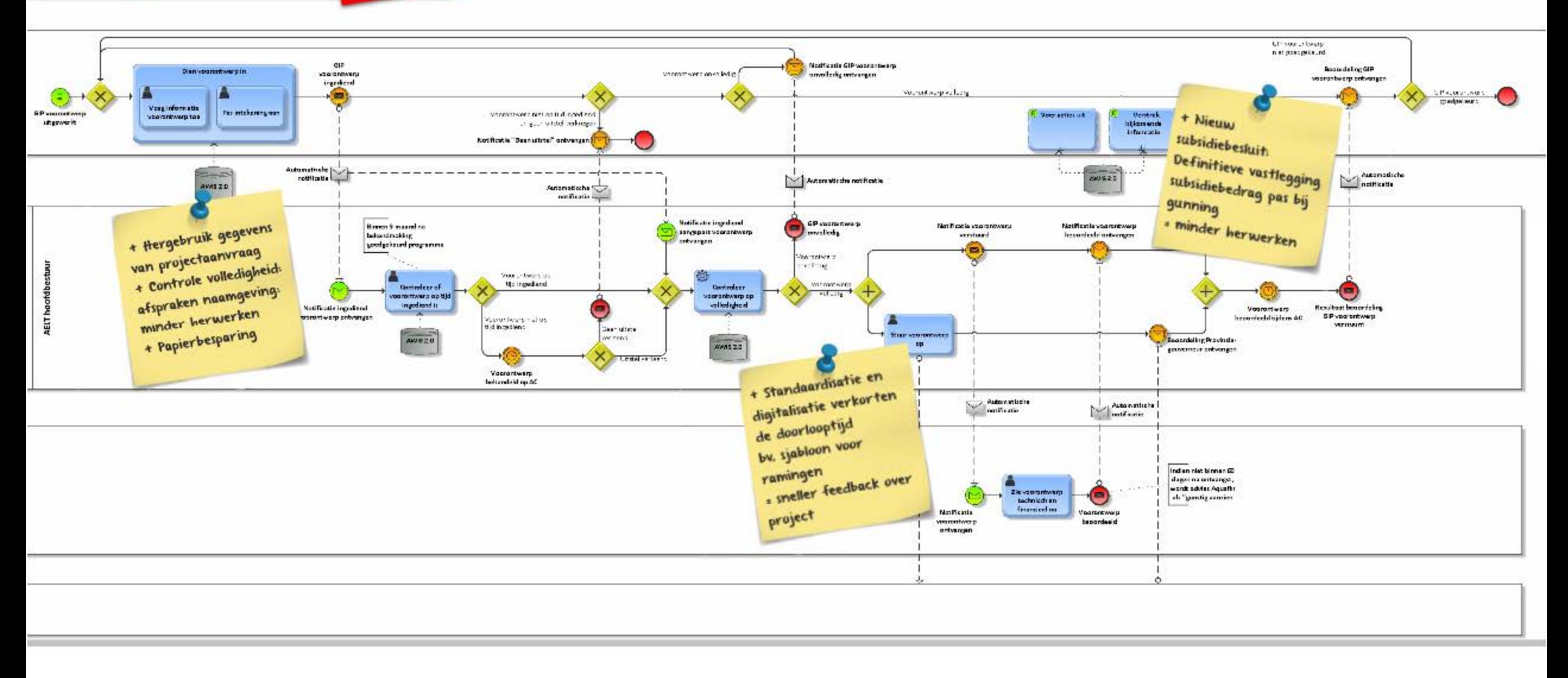

ONTWERP toekomstig proces Keur GIP voorontwerp goed you official begren

VLAAMSE MILIEUMAATSCHAPPIJ

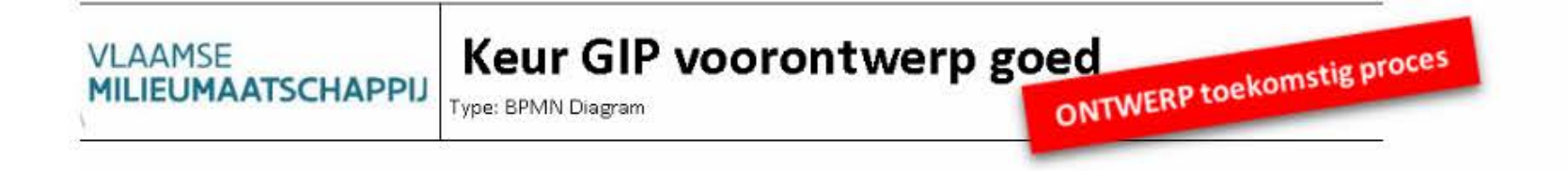

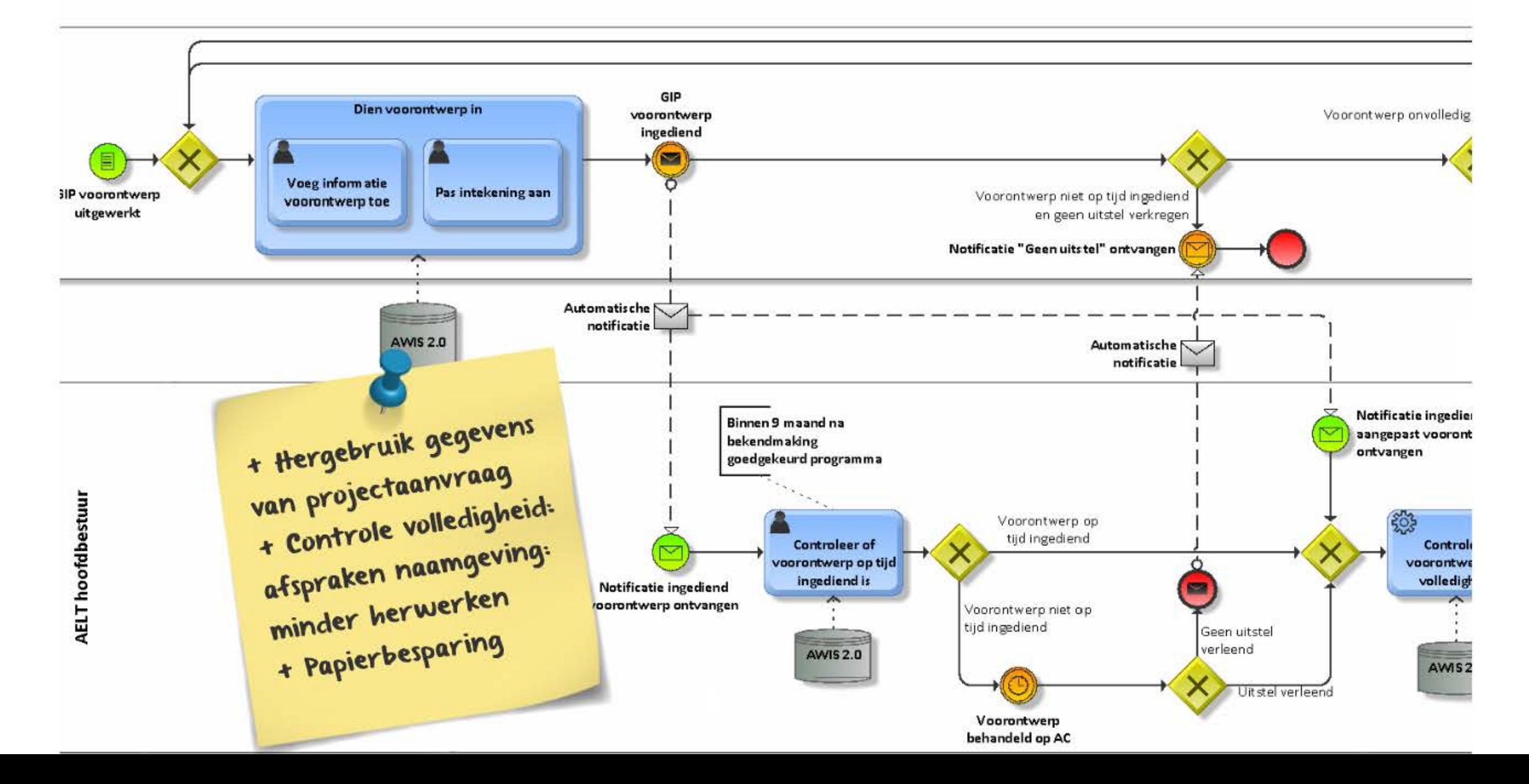

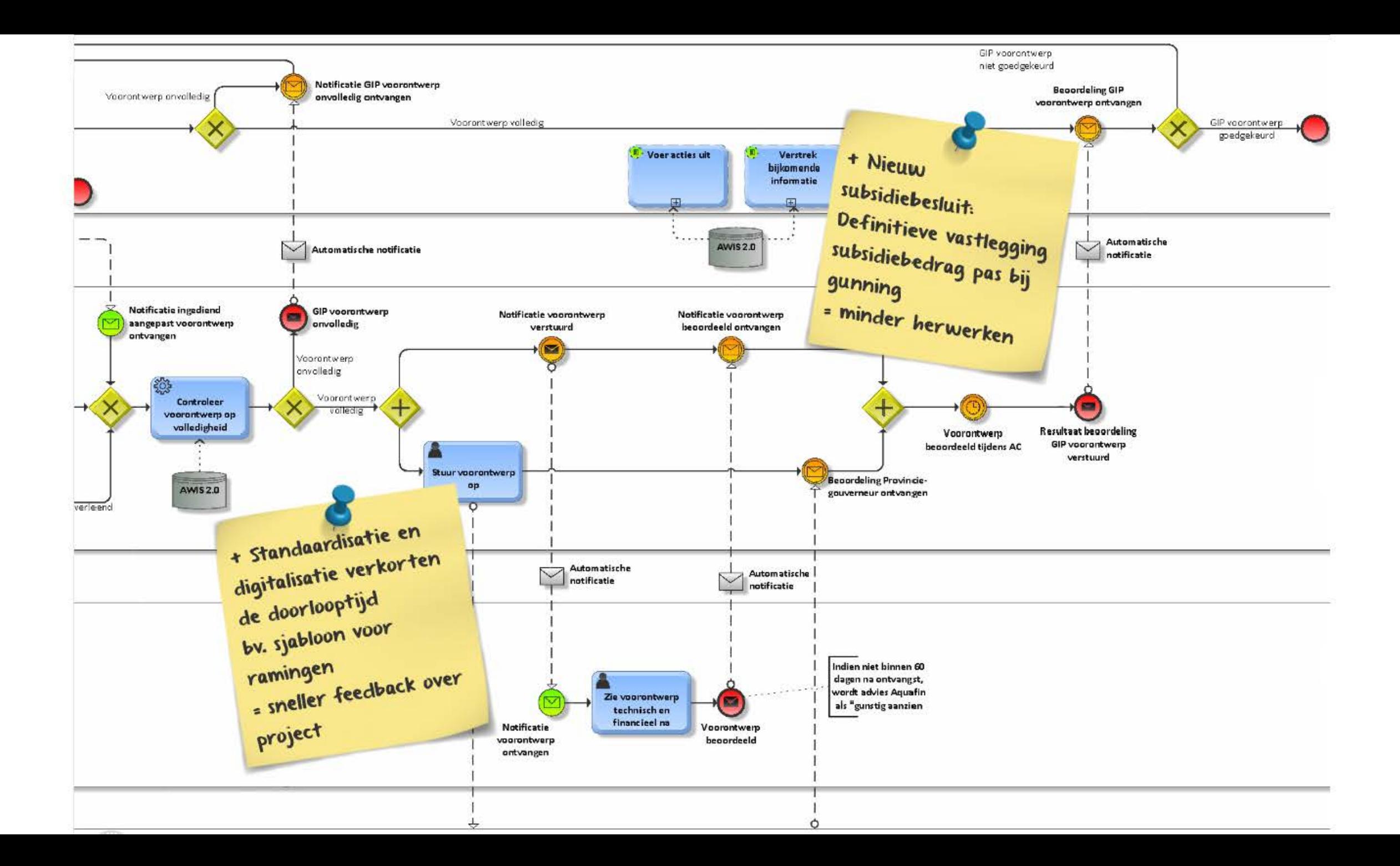

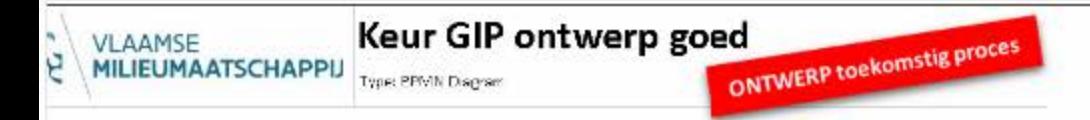

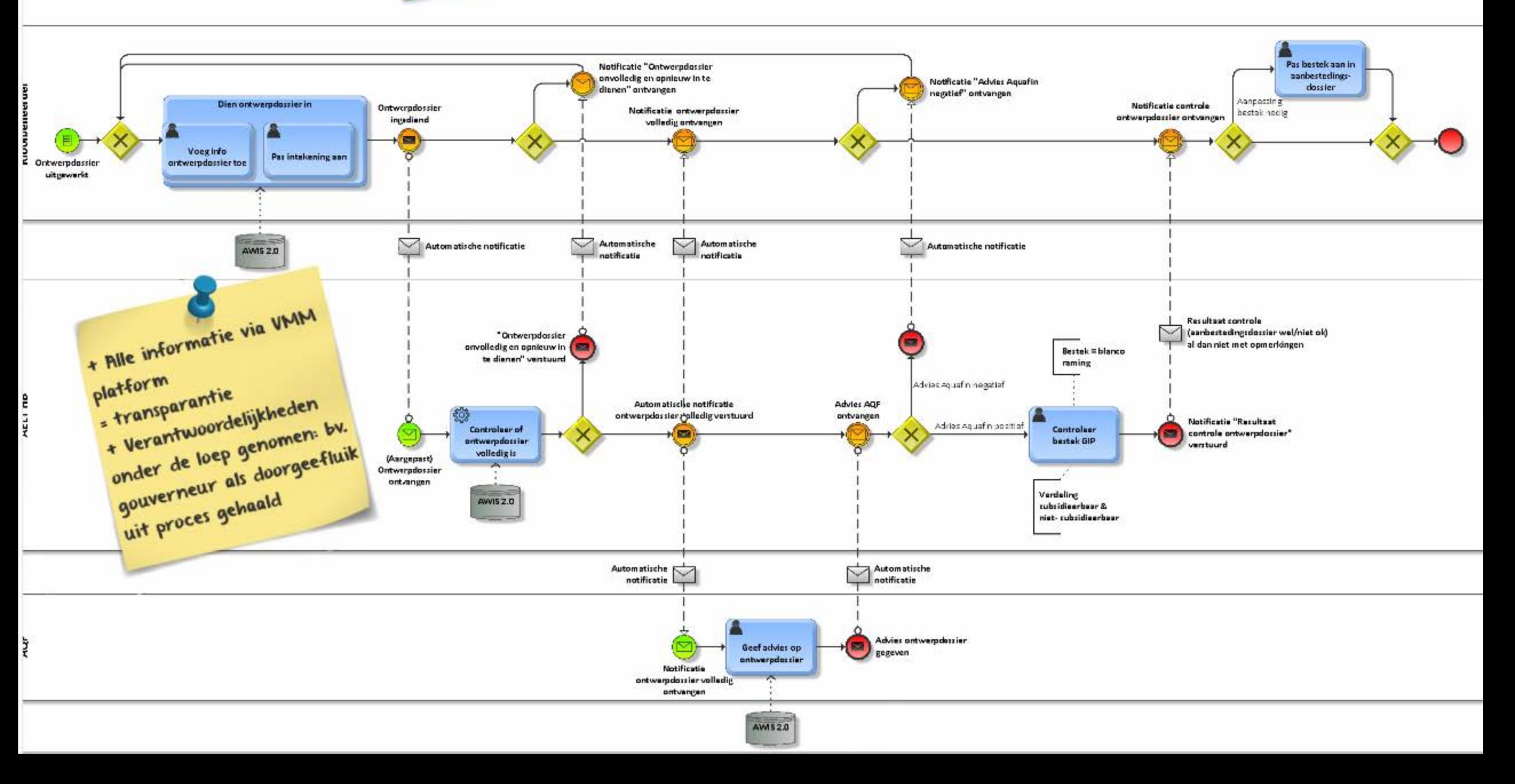

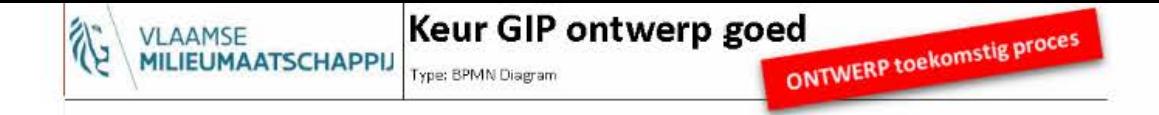

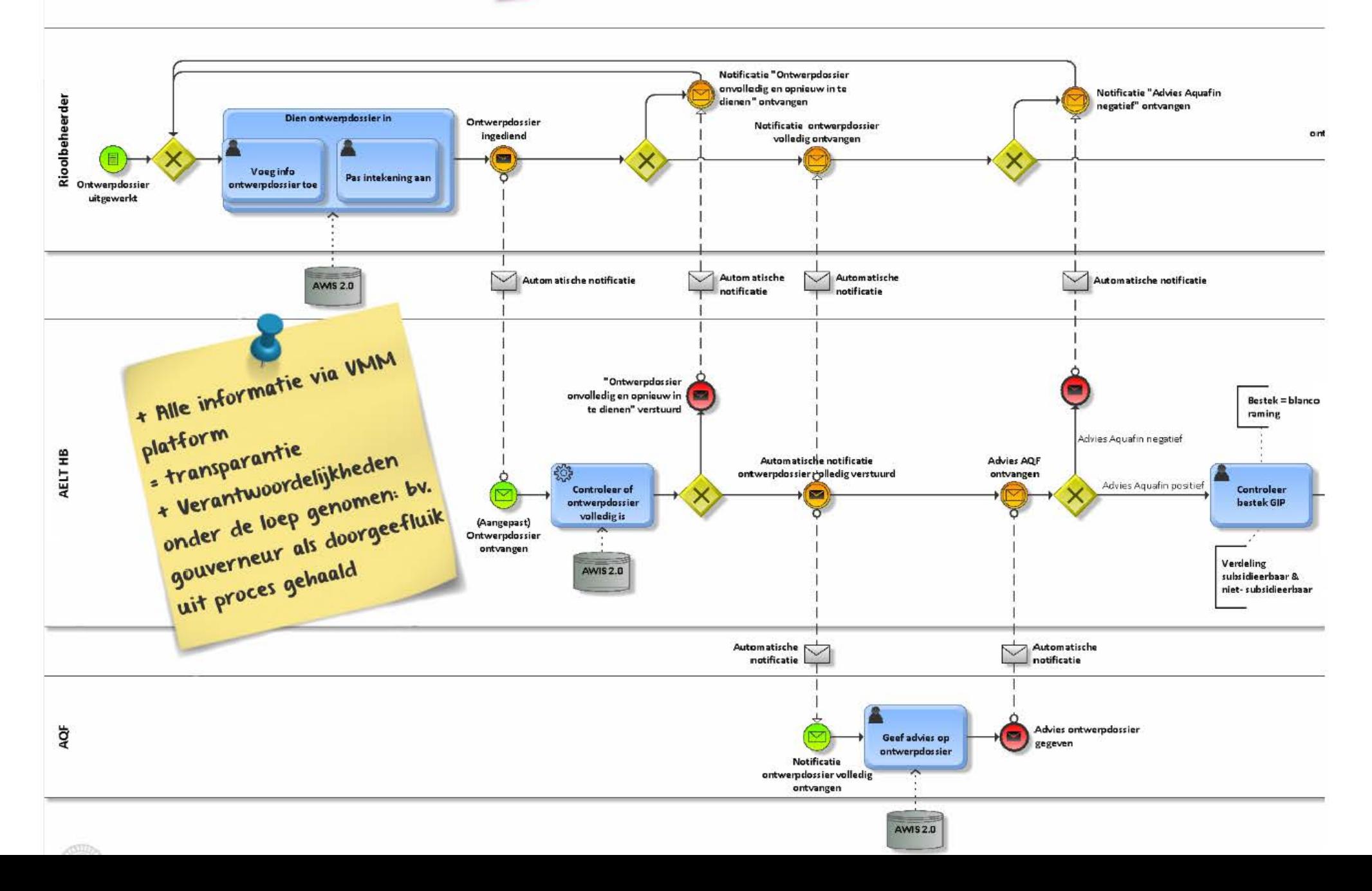

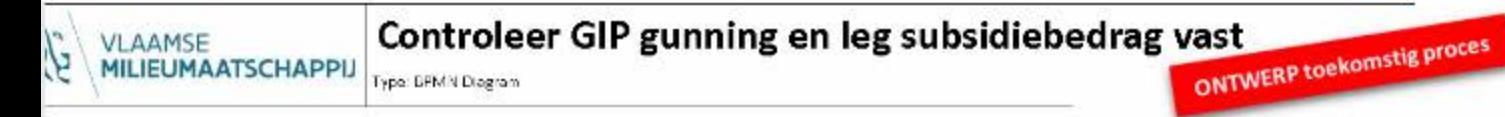

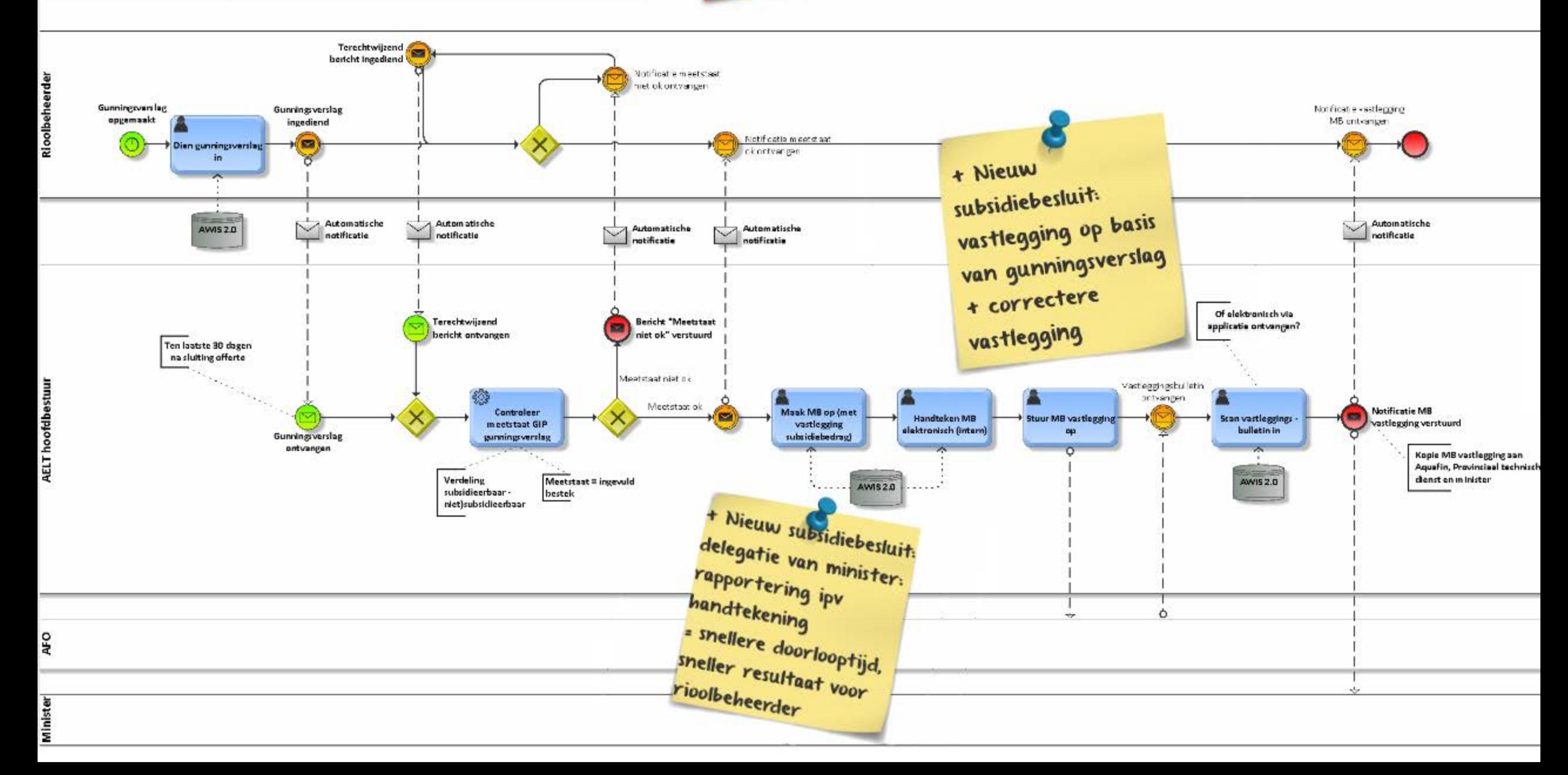

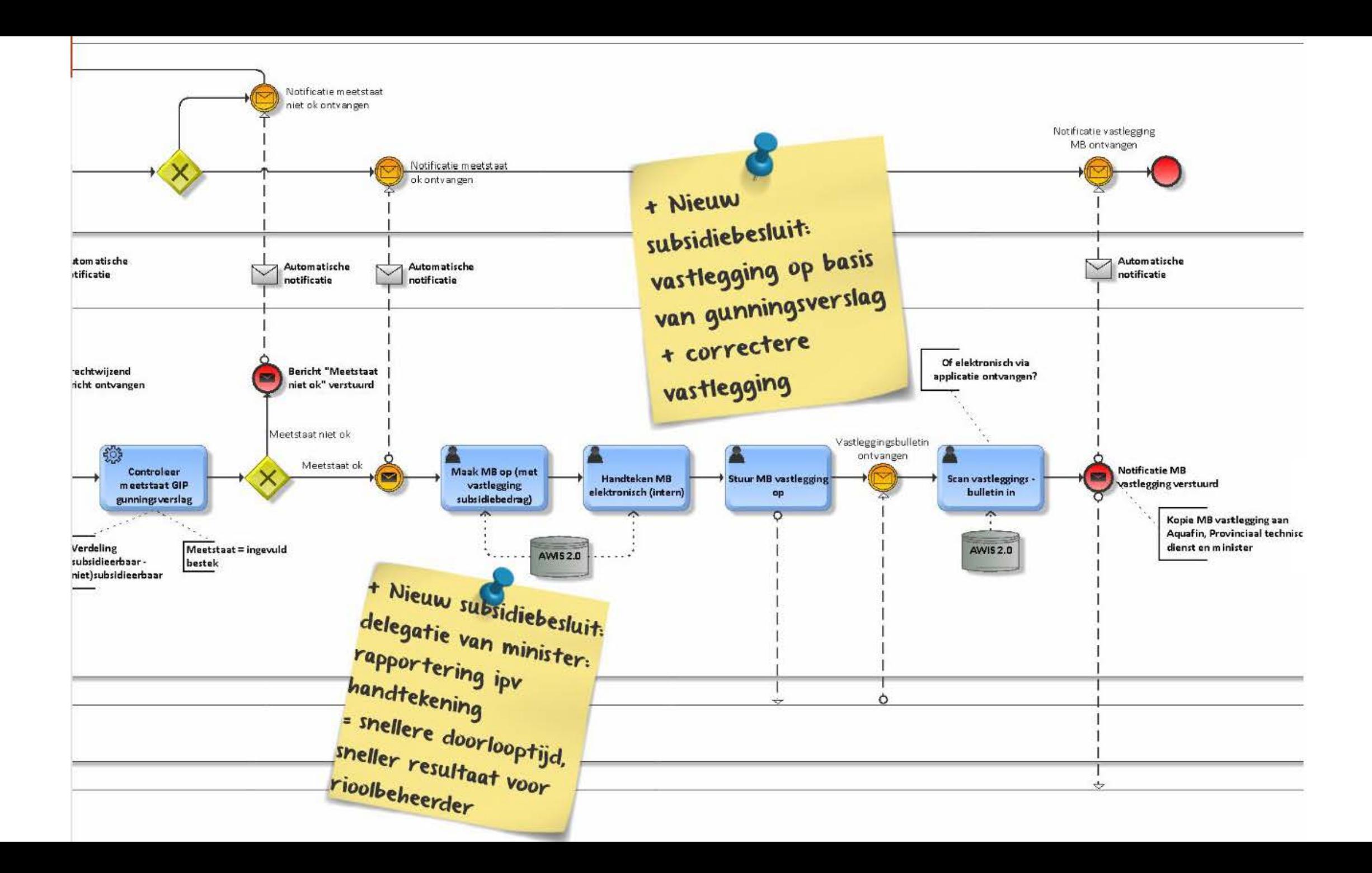

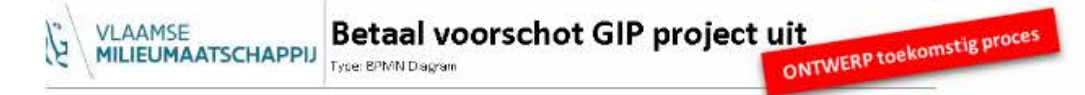

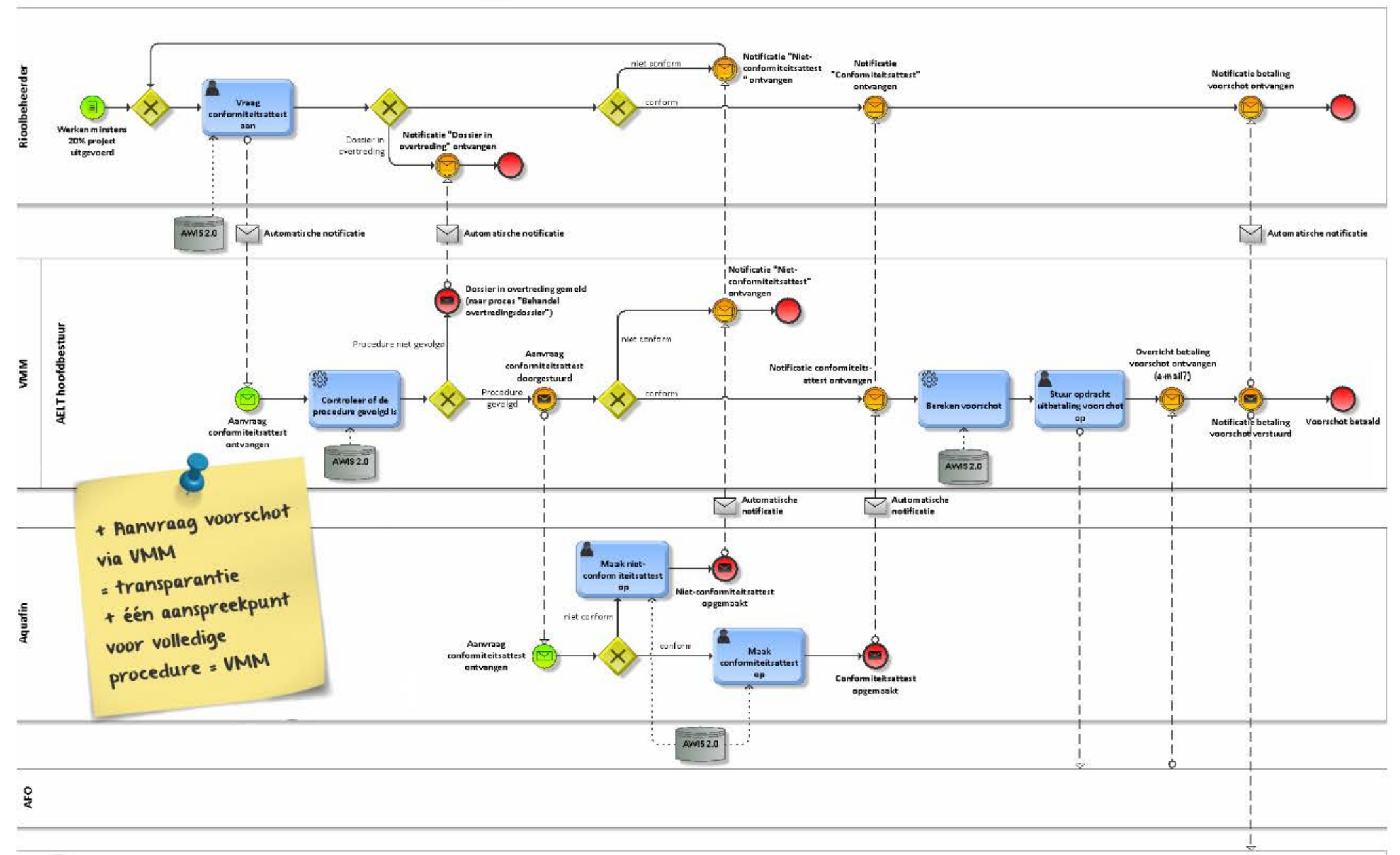

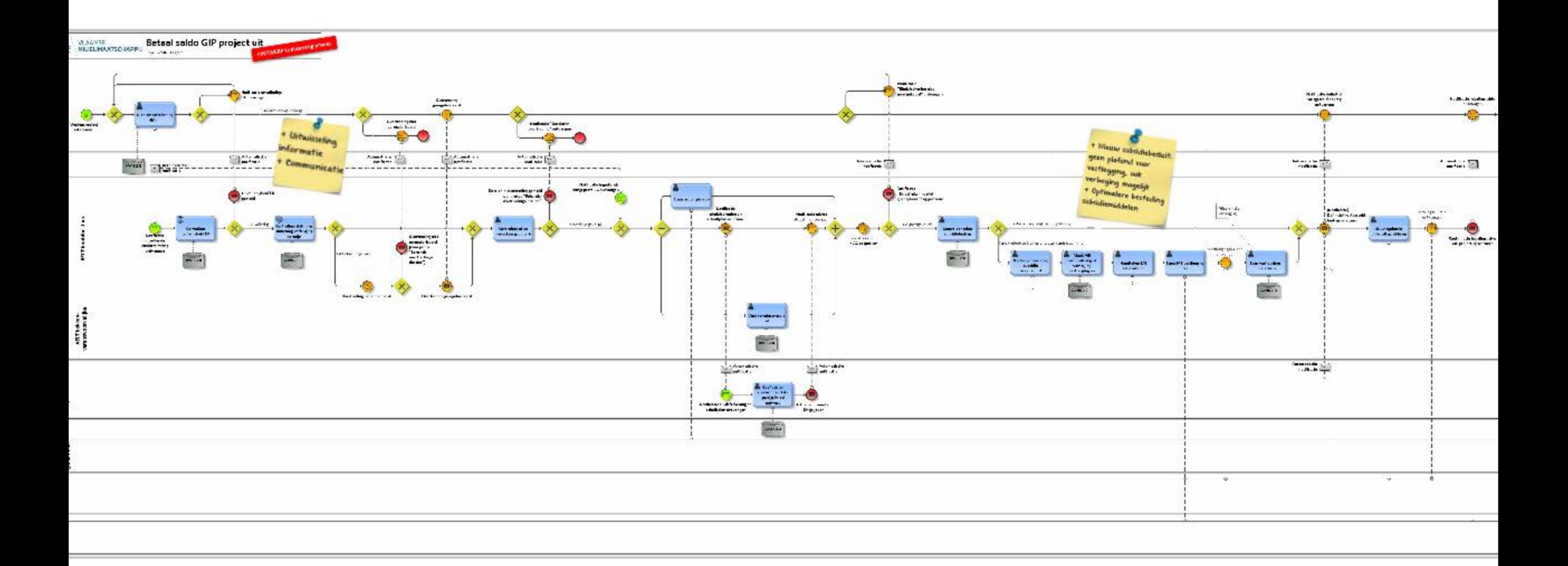

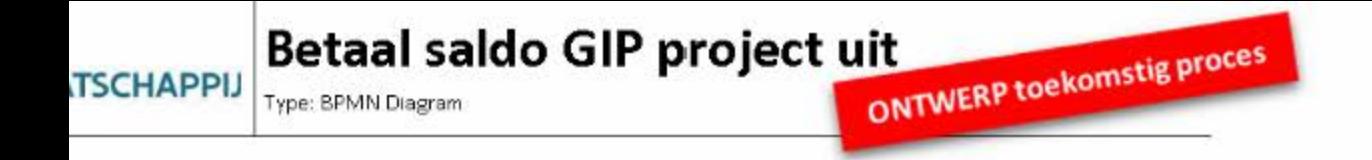

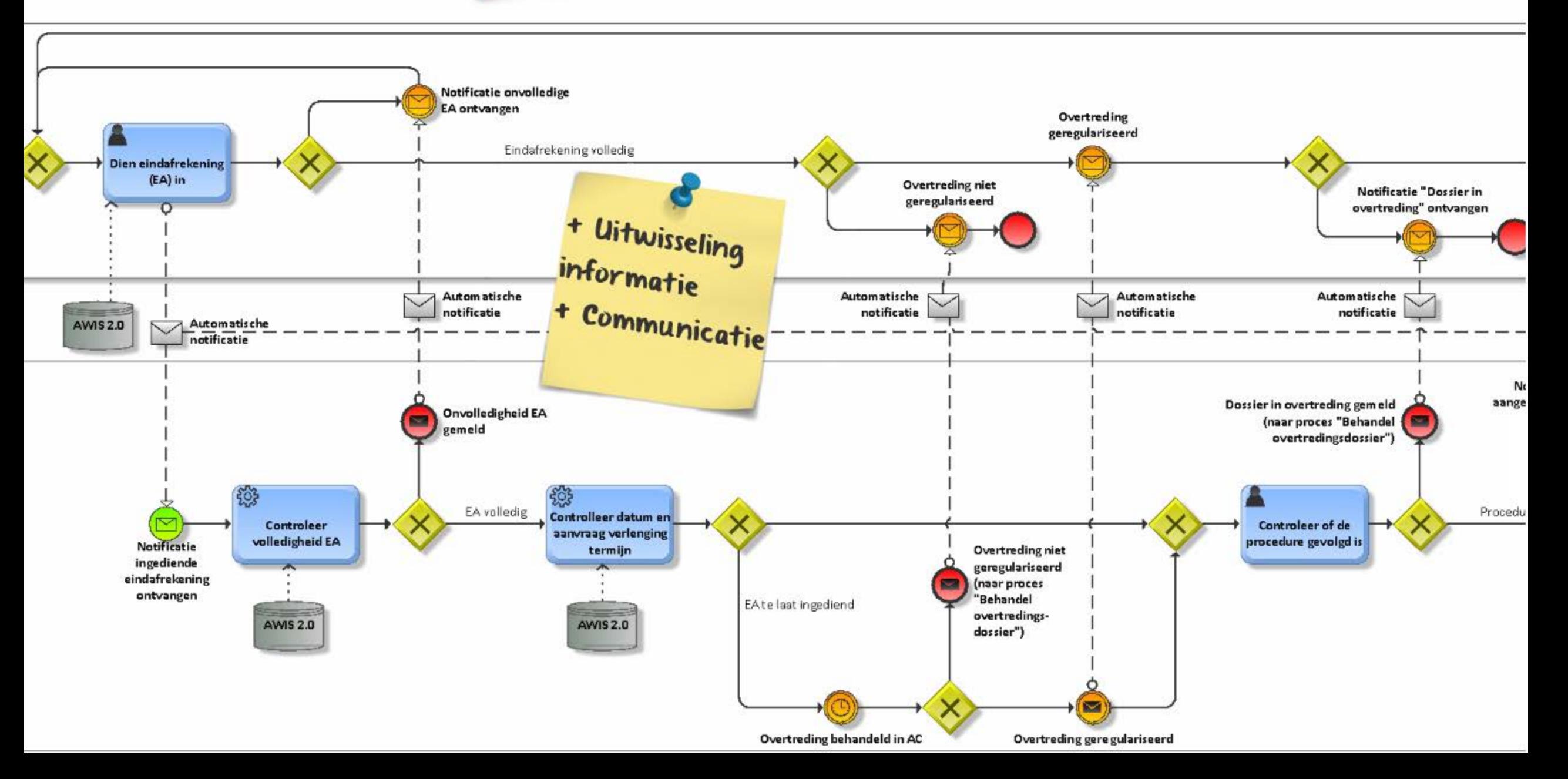

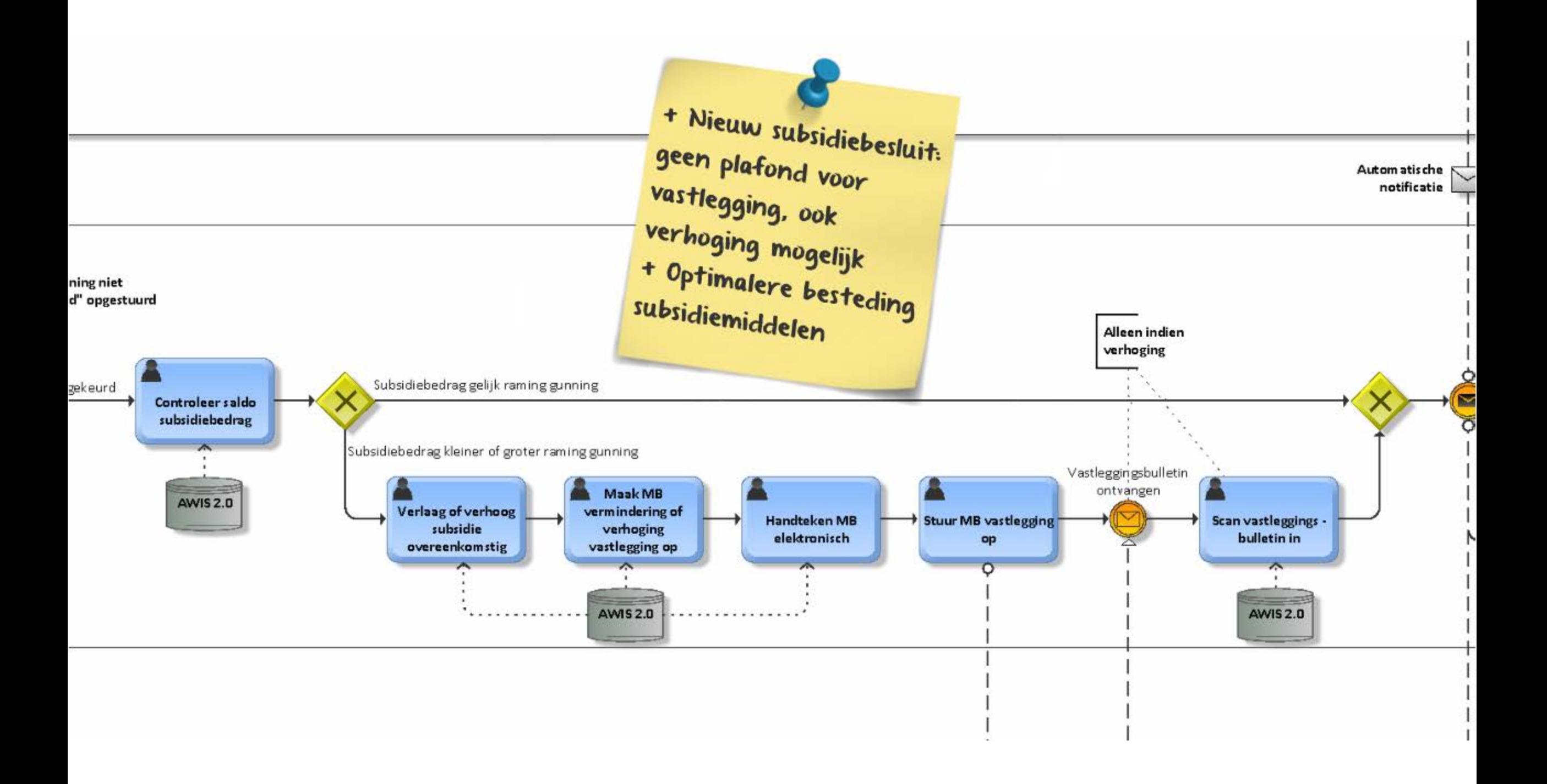

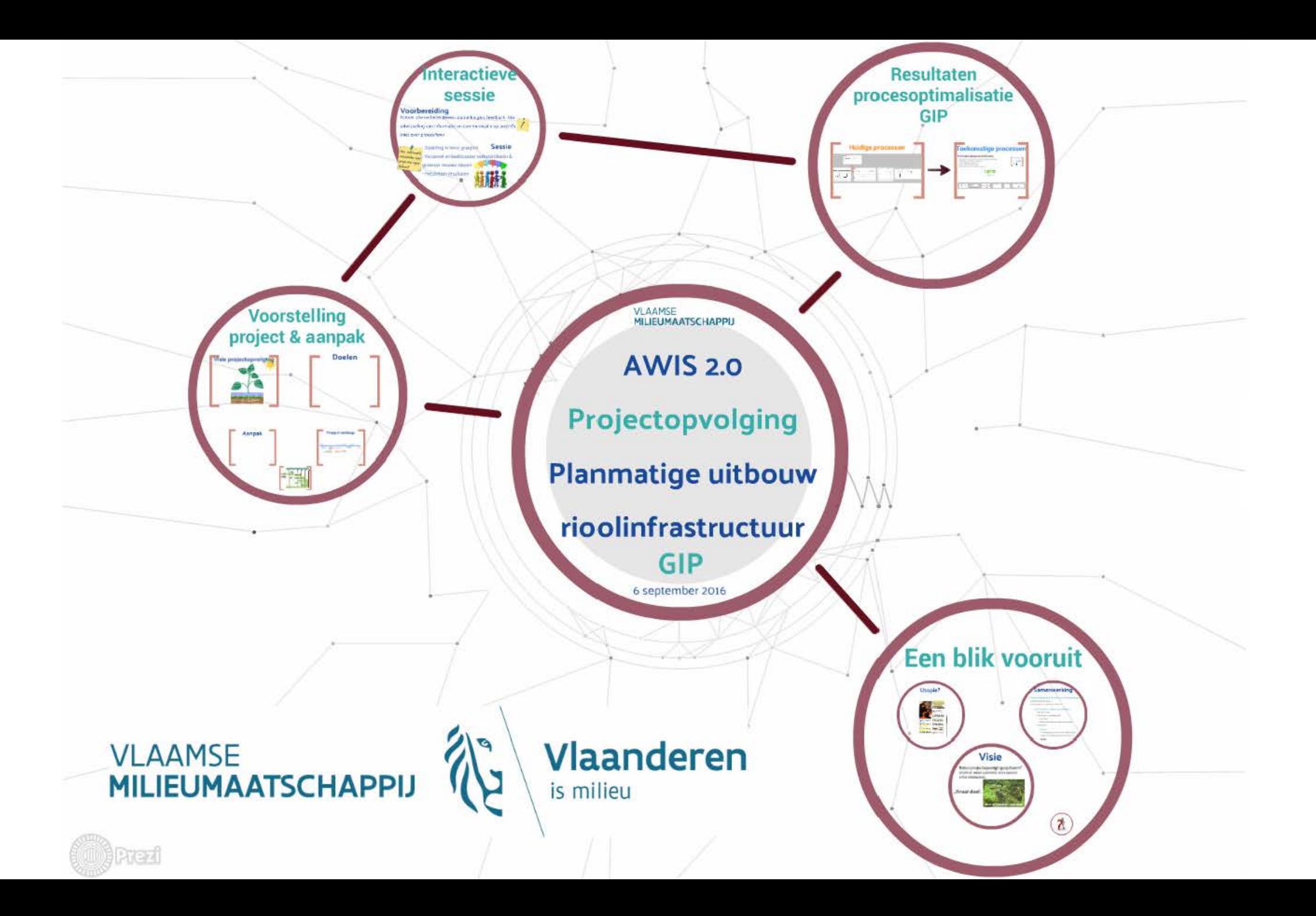

# **Interactieve**

# **sessie**

## Voorbereiding

Noteer alle verbeterideeën, opmerkingen, feedback ihkv uitwisseling van informatie en communicatie op post-it's (niet over procesflow)

**Sessie** - Opdeling in twee groepen Hoe informatie<br>uitwisselen over - Verzamel en bediscuteer verbeterideeën & projecten eigen genereer nieuwe ideeën

- Presenteer resultaten

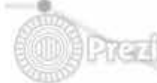

# Voorbereiding

Noteer alle verbeterideeën, opmerkingen, feedback ihkv

uitwisseling van informatie en communicatie op post-it's

# (niet over procesflow)

Hoe informatie projecten eigen beheer?

**Sessie** - Opdeling in twee groepen uitwisselen over - Verzamel en bediscuteer verbeterideeën &

genereer nieuwe ideeën

- Presenteer resultaten

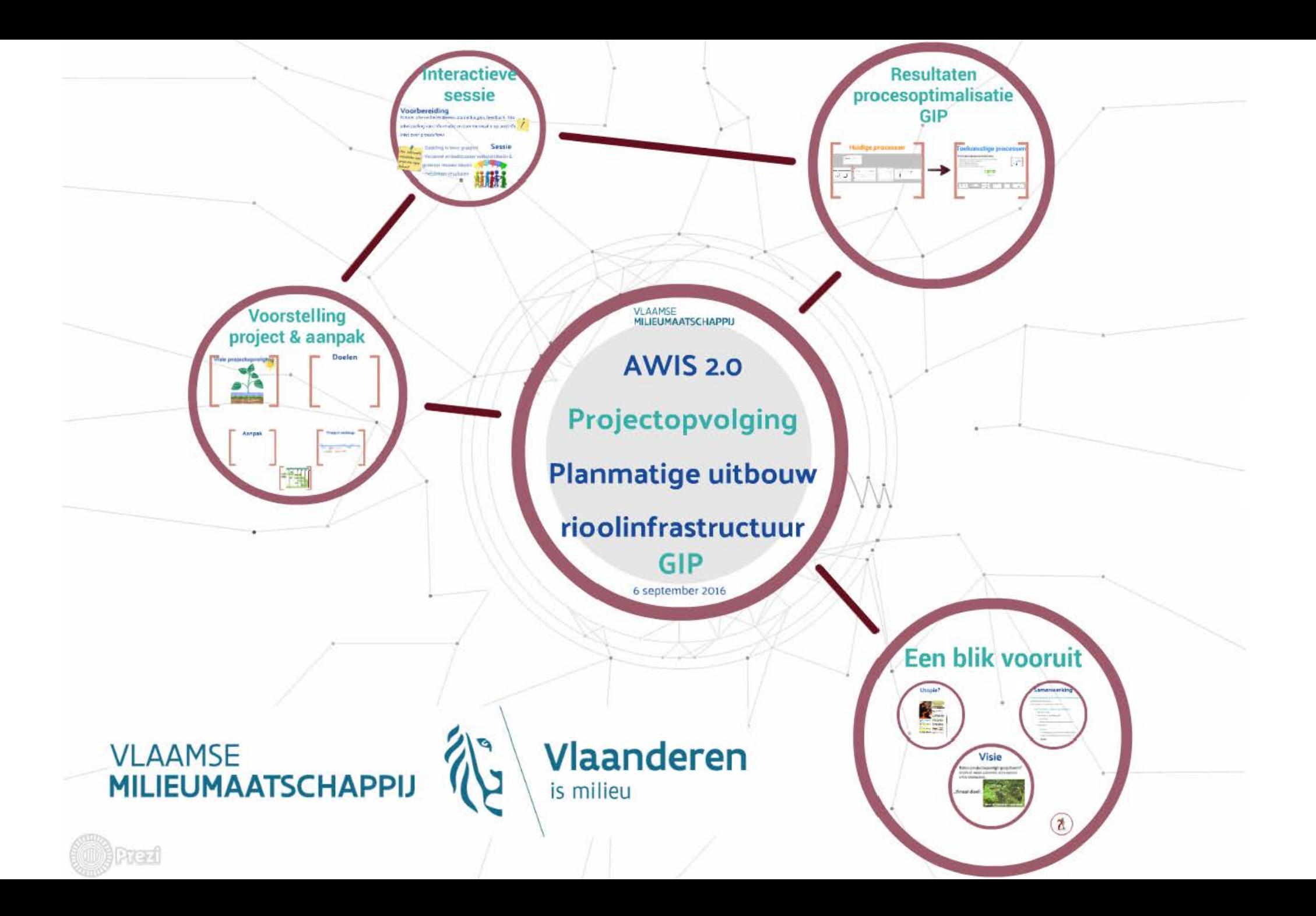

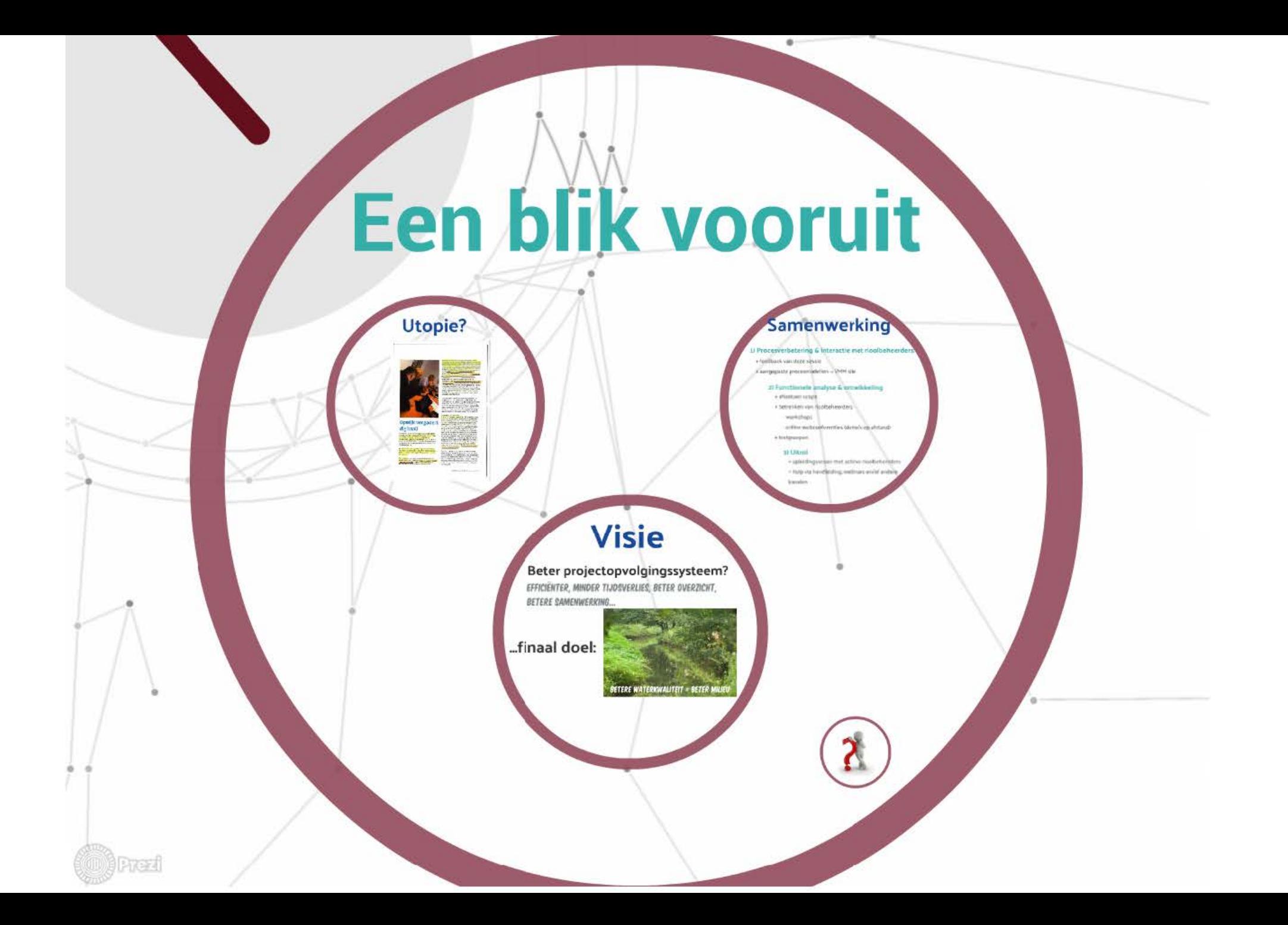

# **Utopie?**

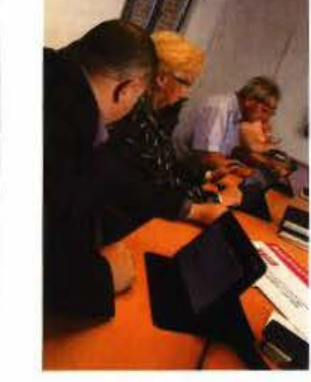

#### Opwijk vergadert digitaal!

Turt heeft wat vorten's de aaste gehad, maal het is een felt. Dinsdageword Three we gained ehet Opurjes schepencotings was het eerst in zijn geschiedenis verlenig digitaal. Of mat andere woorden admiter popier. De leden van het van hureauvan het OCMN herzen hun eente digitate vergadering no develop 16 juni. Olt najver kommt zoot de gemeente- an de DOMen - pod age treet

De tations werden bolengehald en agrinapurter werden Imposes De cinegroechistiger werden digitaal bevestigd.<br>1958 deze meteen konden gesuidstangd worden door alle hetmiskenen.

The proportation was first austiners applied applicable to the weeps Dr voorsten van het spieren de bijden met de speels paramet<br>de situe situe groepen de bijden met de speels paramet<br>de spiere en bijden en de spiere keningen beschied

ser alle latomatie dancià de ingrecande triuges. Othere vici afgaard aan de zitting op herkingen digkaal kunnen worden.<br>geformuleerd, moost ok dat een zantal punter übest behandeld. weiden in plaats von uitgesteld wigens nog te vort openstaande wagen. Dit leidt tot een efficiënte in vergieberter hines, Meerdeve diensten algeben betrokken bij de opmaak van den agendapunt. sundocale these communications interest of the **ALC'E IN** vitingere beslässingen gemakkelijker op fe zo

#### liquide should need all we spreng more up the kor ran de-

 $\begin{minipage}{0.9\textwidth} \begin{minipage}{0.9\textwidth} \begin{minipage}{0.9$ met zich mas. Deze zijn niet attel enmiddelijk zichtbaar voor de Invones, maar achter de schermen wijzigt er wel een en ander. En dat heaft den weer wit annechtstrecks min invloed op de slapling rights denotive tening

Untervoor Opwijk is dat dit een van de velei stappen is in het. integratingsroom busten gemeente en OCMVI Quwijn hoeft dawon bedalen het systeem 't-besluit' vala teide organisaties am to supers Oit verhaat past in hut (@pirvan de restauraing) via fut Censustein Administrate Centrum il (attracting met digitate schement, het sameritringen van de ondersteunende densten von besie organisaties en de implementatie van een<br>gezamentijk togo (en dito huiselij) voor gemeente en OCMW.

Wat betakent dit nu concrett?<br>Er wordt fluik bespaard as paper, Een rider is moekik by geven. har in hit verleder werden gewonnung alle agendapuntan les dus heläsingeri zowel quivirirlare (shfs de beskrang)<br>as naden inade de beskung genomer wordt galopieert, afgedrukt voor de voorbereiding en noden nog eens ween verspreid. Er was ook geen 'nysteen' of seffeware voerhanden.<br>die die Vergasterproces 'nogelijk must in 'homo wordt een<br>van de belangrijkste belandsdowstrelijk genoem gemeente êr. OCMW verder genealsperd: de werking van beide organisaties. efficiénter latén verlopen. Dit nieuw softwarepakket taut de tipt van 'knip en plakwerk' achter zich en genit miedewerkers de succes am bestiesingen inhousieltjk grandiger na to kijkert en beter voor te bereiden. Dampten natten met een singele multilik de kans om adviezer aan in vragen. De intergoteden hummakit op veerheid voor bepaalse parten 'akkoord vehisest of concentar given go durises without het by Liebenmann process visited.

Bavenden stopt her vertrait her men, met nieuwe systeme Leat the dat dece software well geluggetid worden mat andere<br>softwarepal resten binnen gemeente en OCMW om op termijn riagineer processen diploat te laten verlapen. Het is met andere waarden een mooi begin van de uitbouw van een moderne KT<br>urrgeving. Efficiënte en dienstuettaning kurven wel degelijk hand in hand gaan in een lokaal bestuur, in daar is de burger mon hit gebout.

statut prevent lands regist a - parenter / /

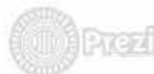

# **digitaal!**

Het heeft wat voeten in de aarde gehad, maar het is een feit. Dinsdagavond 31 mei vergaderde het Opwijks schepencollege voor het eerst in zijn geschiedenis volledig digitaal. Of *met* andere woorden: zonder papier. De leden van het vast bureau van het OCMW hielden hun eerste digitale vergadering op djnsdag 16juni. Dit najaar komen ook de gemeente- en de OCMW-raad aan bod.

De tablets werden bovengehaald en agendapunten werden besproken. De collegebeslissingen werden digitaal bevestigd zodat deze meteen konden geraadpleegd worden door alle betrokkenen.

De voordelen van het systeem waren ook tijdens de eerste digitale zitting meteen duidelijk. Gegaan met de stapels papieren dossiers en fotokopieën. De geformuleerde agendapunten zijn uniformer en duidelijker. Iedere schepen beschikt

verspreid. Er was ook geen 'systeem' of software voorhanden die dit 'vergaderproces' mogelijk maakte. Tevens wordt een van de belangrijkste beleidsdoelstellingen van gemeente én OCMW verder gerealiseerd: de werking van beide organisaties efficiënter laten verlopen. Dit nieuw softwarepakket laat de tijd van 'knip en plakwerk' achter zich en geeft medewerkers de ruimte om beslissingen inhoudelijk grondiger na te kijken en beter voor te bereiden. Diensten hebben met een simpele muisklik de kans om adviezen aan te vragen. De zittingsteden kunnen zich op voorhand voor bepaalde punten 'akkoord verklaren' of commentaar geven. Op die manier verloopt het besluitvormingsproces vlotter.

Bovendien stopt het verhaal hier niet. Het nieuwe systeem laat toe dat deze software kan gekoppeld worden met andere softwarepakketten binnen gemeente en OCMW om op termijn nog meer processen digitaal te laten verlopen. Het is met andere woorden een mooi begin van de uitbouw van een moderne ICT omgeving. Efficiëntie en dienstverlening kunnen wel degelijk hand in hand gaan in een lokaal bestuur. En daar is de burger mooi bij gebaat.

over alle informatie dankzij de ingescande bijlages. Omdat voorafgaand aan de zitting opmerkingen digitaal kunnen worden geformuleerd, maakt dit dat een aantal punten direct behandeld worden in plaats van uitgesteld wegens nog te veel openstaande vragen. Dit leidt tot een efficiëntere vergadertechniek. Meerdere diensten worden betrokken bij de opmaak van een agendapunt, waardoor de interne communicatie wordt verbeterd. De gemeentelijke diensten beschikken nu over een handig systeem om vroegere beslissingen gemakkelijker op te zoeken.

Opwijk stond niet stil en sprong mee op de kar van de 'digitalisering'. Het volgt op die manier het voorbeeld van heel wat Vlaamse gemeenten. De idee dat lokate besturen als het ware vanuit het stof stapels dossiers voor zich liggen hebben, is allang voorbijgestreefd. Digitalisering brengt heel wat veranderingen met zich mee. Deze zijn niet altijd onmiddellijk zichtbaar voor de inwoner, maar achter de schermen wijzigt er wel een en ander. En dat heeft dan weer wêl onrechtstreeks een invloed on de

## **amenwerkin** •

#### • **1) Proces/ erbetering & interactie met rioolbeheerders.**

+feedback van deze sessie •

•

• 

•

 $\sqrt{2}$ 

+ aangepaste procesmodellen ->VMM site

#### **2) Functionele analyse &ontwikkeling**

- +aftoetsen scope
- +betrekken van rioolbeheerders
	- workshops
	- online webconferenties (demo's op afstand)
- + testgroepen

#### **3) Uitrol**

+ opleidingssessie met actieve rioolbeheerders + hulp via handleiding, webinars en/of andere kanalen

•

•

# Visie

•

## Beter projectopvolgingssysteem?

•

EFFICIËNTER, MINDER TIJDSVERLIES, BETER OVERZICHT, BETERE SAMENWERKING...

•

# ...finaal doel:

•

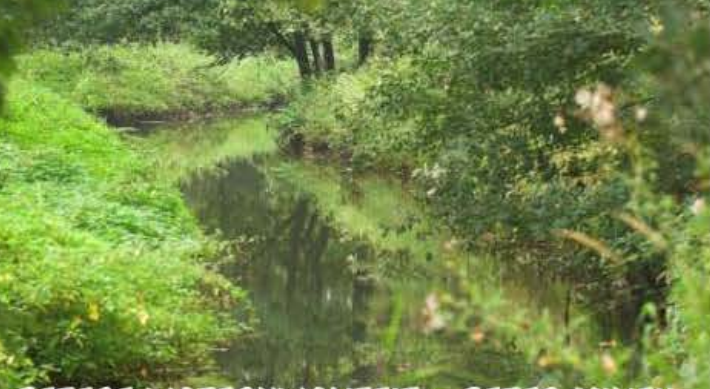

•

•

BETERE WATERKWALITEIT = BETER MILIEU

# BETERE WATERKWALITEIT = BETER MILIEU

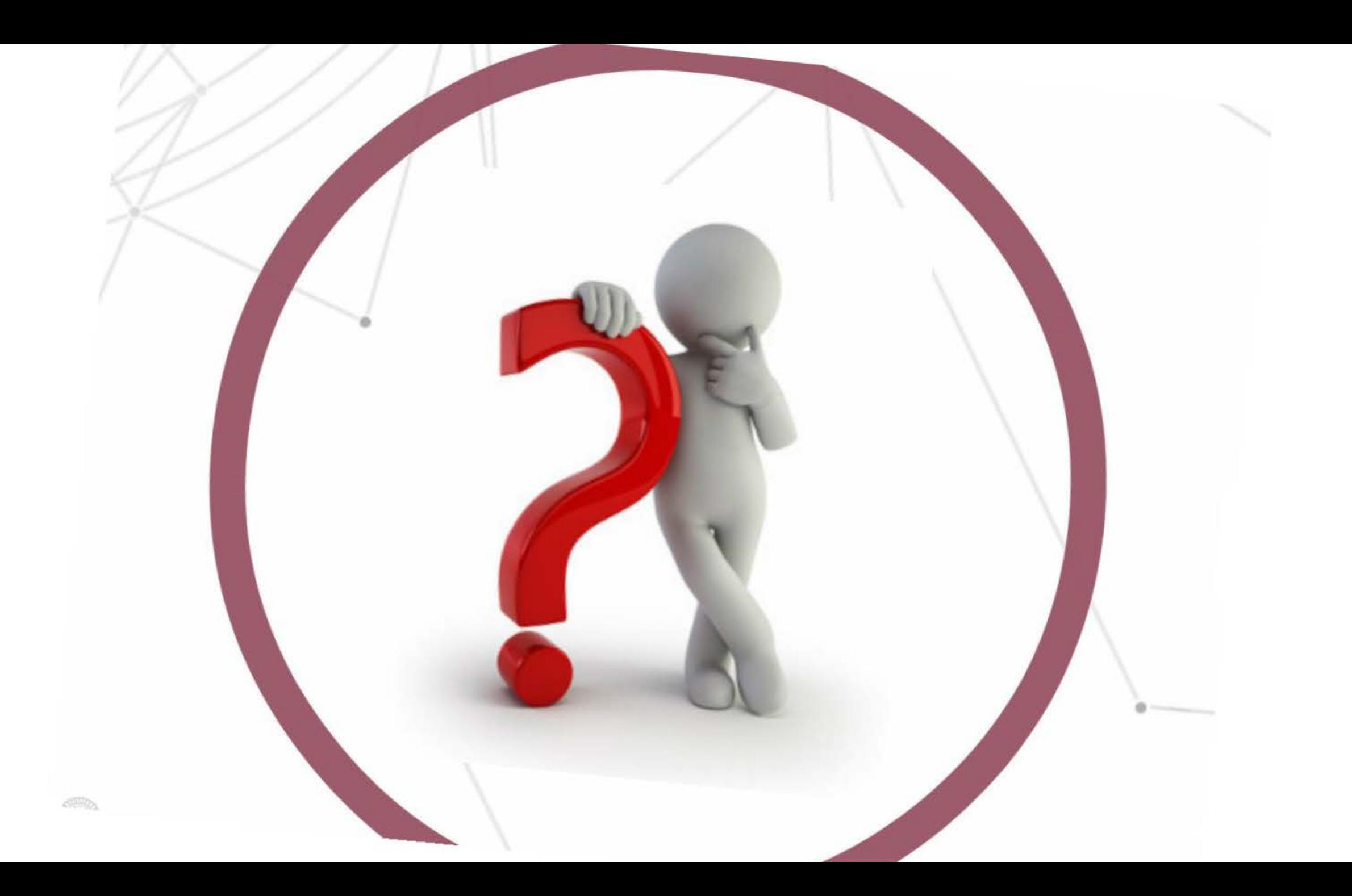